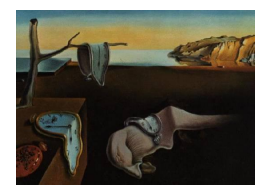

# Journal of Statistical Software

*October 2022, Volume 104, Issue 10. [doi: 10.18637/jss.v104.i10](https://doi.org/10.18637/jss.v104.i10)*

## **A Practitioner's Guide and MATLAB Toolbox for Mixed Frequency State Space Models**

**Scott A. Brave** Morning Consult

**R. Andrew Butters** Indiana University

**David Kelley** Federal Reserve Bank of New York

#### **Abstract**

The use of mixed frequency data is now common in many applications, ranging from the analysis of high frequency financial time series to large cross-sections of macroeconomic time series. In this article, we show how state space methods can easily facilitate both estimation and inference in these settings. After presenting a unified treatment of the state space approach to mixed frequency data modeling, we provide a series of applications to demonstrate how our MATLAB toolbox can make the estimation and post-processing of these models straightforward.

*Keywords*: mixed frequency, state space, Kalman filter, maximum likelihood, MATLAB.

### **1. Introduction**

Th[e](#page-0-0) use of mixed frequency data is now common in many applications, ranging from high frequency financial time series to large cross-sections of macroeconomic time series. For example, a model of a security might jointly involve hourly spread data with the daily closing price. Or, in a macroeconomic model, quarterly gross domestic product (GDP) might be incorporated jointly with monthly information on employment and industrial production. In this article, we show how state space methods can easily facilitate both estimation and inference in mixed frequency settings. By preserving the frequency of the data generating process, this approach offers unique identification and inference possibilities.

In the past, integrating data observed at differing frequencies was often considered a preanalysis step of data collection, either by temporally aggregating the higher frequency time series or by narrowing the selection of time series to a single frequency. However, given the resulting potential for temporal aggregation bias, the demand for methods that instead explicitly

<span id="page-0-0"></span>The opinions expressed here are those of the authors and not necessarily those of the Federal Reserve Bank of New York or the Federal Reserve System.

accommodate the mixed frequency nature of a dataset has grown substantially. For example, mixed frequency extensions to traditional dynamic factor models [\(Mariano and Murasawa](#page-24-0) [2003;](#page-24-0) [Aruoba, Diebold, and Scotti](#page-22-0) [2009;](#page-22-0) [Brave and Butters](#page-22-1) [2012\)](#page-22-1), dynamic stochastic general equilibrium models [\(Kim](#page-23-0) [2010;](#page-23-0) [Foroni and Marcellino](#page-23-1) [2014\)](#page-23-1), and vector auto-regressions [\(Kuzin, Marcellino, and Schumacher](#page-24-1) [2011;](#page-24-1) [Schorfheide and Song](#page-24-2) [2015;](#page-24-2) [Brave, Butters, and](#page-22-2) [Justiniano](#page-22-2) [2016\)](#page-22-2) have found their way into both economic and financial applications.

All of the above extensions share in common the use of state space methods in order to accommodate the mixed frequency nature of their applications.<sup>[1](#page-1-0)</sup> Generally speaking, state space methods are well suited to overcome the challenges posed by mixed frequency data. A critical source of their comparative advantage centers on their flexible accommodation of handling missing observations through the use of latent state variables. Somewhat fortuitously, state space methods can treat missing observations due to the mixed frequency or staggered release of data (another kind of missing observation) similarly — provided the appropriate temporal restrictions have been embedded into the state space system. Paying this upfront cost allows the researcher to model the system in the highest (or an even higher) frequency observed in the dataset and opens up the full array of inference and estimation capabilities of a standard state space model. Thus, it should come as no surprise that these methods are quickly becoming a standard in the applied econometrician's toolkit.

Despite the increased use of state space methods in mixed frequency applications, a unified, self-contained description of these methods and the challenges faced in a mixed frequency environment does not, to the best of our knowledge, exist in the extant literature. The same is true for the existence of a singular software package that can readily handle setting up, estimating, and post-estimation processing of these models with limited user cost. Instead, practitioners are often left having to piece together many different programming languages with far from uniform standards and default settings for key specification choices.

In this paper, we present a unified framework that enables low-frequency data to be integrated into state space models with higher frequency data in a manner that respects the temporal aggregation properties of each time series. To further lower the entry cost of utilizing this approach, we also introduce and illustrate the use of our  $MATLAB<sup>2</sup>$  $MATLAB<sup>2</sup>$  $MATLAB<sup>2</sup>$  [\(The MathWorks Inc.](#page-25-0) [2021\)](#page-25-0) toolbox in applying these methods — what we call the Mixed Frequency State Space (MFSS) toolbox. The MFSS toolbox is available from GitHub at [https://github.com/](https://github.com/davidakelley/MFSS) [davidakelley/MFSS](https://github.com/davidakelley/MFSS).

The toolbox offers similar estimation and post-processing capabilities of popular alternatives, e.g., STAMP [\(Koopman, Harvey, Doornik, and Shephard](#page-24-3) [2010b\)](#page-24-3); SsfPack in Ox [\(Koopman,](#page-23-2) [Doornik, and Shephard](#page-23-2) [2010a;](#page-23-2) [Doornik](#page-23-3) [2007\)](#page-23-3), **KFAS** [\(Helske](#page-23-4) [2018\)](#page-23-4), **statsmodels** [\(Perktold,](#page-24-4) [Seabold, and Taylor](#page-24-4) [2017\)](#page-24-4), and the **Econometrics Toolbox** (in MATLAB). For a more complete overview of available alternatives, see [Commandeur, Koopman, and Ooms](#page-23-5) [\(2011\)](#page-23-5). In addition, MFSS integrates leading computational methods, e.g., univariate treatment of multivariate time series [\(Koopman and Durbin](#page-24-5) [2000\)](#page-24-5), exact initialization of the state [\(Koopman and](#page-24-6)

<span id="page-1-0"></span> $1$ [Accommodating mixed frequency data has also been the focus of statistical procedures for temporal dis](#page-24-6)[aggregation \(Harvey and Pierse](#page-24-6) [1984;](#page-23-6) [Harvey](#page-23-7) [1989;](#page-23-7) [Harvey and Chung](#page-23-8) [2000;](#page-23-8) [Proietti](#page-24-7) [2006\)](#page-24-7). In these cases, [the object of interest is the higher frequency \(latent\) estimate of one of the lower frequency variables in the](#page-24-6) [model. Furthermore, within the regression framework, the mixed data sampling \(MIDAS\) approach provides](#page-24-6) [an alternative methodology to the state space approach in explicitly incorporating the mixed frequency nature](#page-24-6) [of time series \(Ghysels, Santa-Clara, and Valkanov](#page-24-6) [2004\)](#page-23-9).

<span id="page-1-1"></span><sup>&</sup>lt;sup>2</sup>[The toolbox is currently limited to use in](#page-24-6) MATLAB. Introspection of anonymous functions in Octave is [limited, preventing necessary steps in estimating parameters.](#page-24-6)

[Durbin](#page-24-6) [2003\)](#page-24-6), improved calculation of starting values for maximum likelihood estimation [\(Carpenter, Gelman, Hoffman, Lee, Goodrich, Betancourt, Brubaker, Guo, Li, and Riddell](#page-22-3) [2017\)](#page-22-3), a compiled implementation of the filter and smoother (providing a roughly  $15\times$  speedup compared to native MATLAB code), and the computation of filtering and smoothing weights [\(Koopman and Harvey](#page-24-8) [2003\)](#page-24-8), all within an environment that can accommodate an arbitrary mix of data frequencies — a feature unmatched by existing software packages. It should be noted, that the breadth of these capabilities does not come without a cost, as our package is restricted to the set of *linear* state space methods.[3](#page-2-0)

Our goal in this paper is to outline and highlight the foundational elements of setting up and estimating a mixed frequency state space model through a series of applications (e.g., a small monetary policy mixed frequency vector autoregression, MF-VAR) that illustrate the utility of the MFSS toolbox. Given that goal, we leave the reader to find most of the theoretical derivations and evidence behind the methodological advancements of time series state space modeling to the traditional treatments (e.g., [Harvey](#page-23-7) [1989;](#page-23-7) [Durbin and Koopman](#page-23-10) [2012\)](#page-23-10). Each of the applications are selected for their comparative advantage in illustrating the different types of requirements for estimating and analyzing a mixed frequency model. In some cases, such as the trend-cycle decomposition of GDP (Section [4.1\)](#page-9-0) and the estimation of the natural rate of interest (Section [4.5\)](#page-19-0), they are the first mixed frequency estimates of their kind.

To ensure consistency throughout the article, and to avoid any confusion that could be caused by the minor variations used in the literature, we outline the standard normal-linear state space model in Section [2.](#page-2-1) In Section [3,](#page-3-0) we outline the key departures and extensions from the standard state space model required to accommodate mixed frequency data, leaving some of the underlying details not likely found in usual references to an online appendix. With the foundational elements in place, in Section [4](#page-8-0) we provide a series of topical applications that benefit from the use of the mixed frequency approach (e.g., a dynamic factor model of the business cycle). For each application, we provide code-examples and visualizations of key results that showcase the approachable syntax of our MFSS toolbox in achieving many of the standard tasks associated with setting up, estimating, and conducting post-estimation analysis of a mixed frequency state space model. In Section [5,](#page-21-0) we discuss other likely uses for the toolbox and how it could be extended in the future.

### <span id="page-2-4"></span><span id="page-2-3"></span>**2. A normal-linear state space model**

<span id="page-2-1"></span>Our approach to mixed frequency data modeling centers around normal-linear state space models of the form shown below, where data are noisy observations of an unobserved state.<sup>[4](#page-2-2)</sup>

$$
y_t = Z_t \alpha_t + d_t + \beta_t x_t + \varepsilon_t \qquad \qquad \varepsilon_t \sim \mathcal{N}(0, H_t) \tag{1}
$$

$$
\alpha_t = T_t \alpha_{t-1} + c_t + \gamma_t w_t + R_t \eta_t \qquad \eta_t \sim \mathcal{N}(0, Q_t) \tag{2}
$$

The observation equation, Equation [1,](#page-2-3) specifies the vector of data  $y_t$  as a linear combination of the unobserved (latent) states  $\alpha_t$ , a deterministic component  $d_t$ , possible regressors  $\beta_t x_t$ , and

<span id="page-2-0"></span><sup>&</sup>lt;sup>3</sup>This restriction is made less problematic because of the many opportunities for nonlinear state space models to be formulated and estimated through linear state space approaches (e.g., see Section [4.3\)](#page-14-0), and the full time varying parameter capabilities of our package. For a MATLAB package capable of handling nonlinear state space models and a limited set of temporal aggregation schemes, see [Villegas and Pedregal](#page-25-1) [\(2018\)](#page-25-1).

<span id="page-2-2"></span><sup>4</sup>For our purposes, we describe everything in the normal-linear state space framework typically used in most empirical applications. However, much of the utility from this article applies more generally under alternative distributional and functional forms with only modest modifications.

a measurement error  $\varepsilon_t$ . The state, or transition, Equation [2](#page-2-4) specifies that the unobserved state evolves according to a univariate or vector autoregressive process with a deterministic component  $c_t$ , possible regressors  $\gamma_t w_t$ , and shocks  $\eta_t$ . For an extended discussion and examples that build intuition around these models, see [Sargent and Stachurski](#page-24-9) [\(2018\)](#page-24-9).

A few additional remarks on our specification of these models:

- Exogenous variables  $(\beta_t x_t \text{ and } \gamma_t w_t)$  could be subsumed into  $d_t$  and  $c_t$ , but are included to simplify specification of models with exogenous series.
- The elements of  $\varepsilon_t$  may be correlated with each other and the elements of  $\eta_t$  can be correlated with each other, but we assume independence across the two sets of shocks and across all time periods.
- The time indexing of system matrices,  $T_t$ ,  $R_t$ ,  $c_t$ ,  $\gamma_t$  and state equation shocks  $\eta_t$  are a slight deviation from the treatment in [Durbin and Koopman](#page-23-10) [\(2012\)](#page-23-10), and aligns more closely with the treatment in [Harvey](#page-23-7) [\(1989\)](#page-23-7).
- To allow for potentially fewer shocks than states, the *R<sup>t</sup>* matrix selects which shocks are applied to which states. However, it may have elements other than zero or one. The *R<sup>t</sup>* matrix also allows for lagged variables to be included in the state. For example, it allows a  $VAR(p)$  model to be written in companion form in the state equation.
- Due to the recursive nature of the state equation, we must specify an initial condition,  $\alpha_0 \sim \mathcal{N}(a_0, P_0)$ . These parameters may be set arbitrarily based on outside information, implied from the steady state of the transition equation parameters, or the diagonal elements of  $P_0$  can be arbitrarily large, in which case the values of  $a_0$  are irrelevant.

Given a set of model parameters and observations, we are interested in recovering the implied latent state  $\alpha_t$ . The Kalman filter is a set of recursive equations that provides the minimum mean-squared error estimate of  $\alpha_t$  at each point in time conditional on all observed data prior to that time, i.e.,  $a_t = \mathsf{E}(\alpha_t | y_1, \ldots, y_{t-1})$ , while the Kalman smoother provides the corresponding estimate given the full sample of data,  $\hat{\alpha}_t = \mathsf{E}(\alpha_t | y_1, \dots, y_T)$  (see Appendix [A\)](#page-26-0). Additionally, the Kalman filter recursion provides the one-step ahead forecast errors, which can be used to compute the likelihood of a set of model parameters. While in our experience maximum likelihood estimation for most simple models is possible with standard gradient ascent algorithms, some models require alternative methods (see Appendix [B\)](#page-29-0). Furthermore, because the Kalman filter and smoother recursions are linear, it is possible to decompose estimates of the state according to a set of weights based on the observed data and parameters (see Appendix [C\)](#page-31-0).

### **3. Mixed frequency state space modeling**

<span id="page-3-0"></span>Our approach to modeling data observed at differing frequencies can be viewed as interpolating any lower frequency time series according to a set of dynamics that are consistent across all observed time series. In other words, we appropriately aggregate the unobserved dynamic process captured in the transition equation of the state space model for each of these time series before it is related to its lower frequency observations. Doing so separates the observation frequency of the data from the frequency of the model and allows the specification of the model to be time-consistent.

#### **3.1. Defining accumulators and augmenting state spaces**

In handling mixed frequency data, we follow the direction of [Harvey](#page-23-7) [\(1989\)](#page-23-7) and [Mariano and](#page-24-0) [Murasawa](#page-24-0) [\(2003\)](#page-24-0). The latent state process  $\alpha_t$  is determined at a base frequency that matches the frequency of the highest-frequency observation.<sup>[5](#page-4-0)</sup> To handle data observed at differing frequencies, we partition  $y_t$  into two components. Series observed at the base frequency are denoted  $y_t^b$ . Series at a lower frequency are denoted  $y_t^l$ . To move from the base frequency to a lower frequency, define an aggregation as a linear function  $A$  that takes the most recent *n* base-frequency values and creates a low-frequency version,  $y_t^l = \mathcal{A}(y_t^h, y_{t-1}^h, \ldots, y_{t-n+1}^h)$ , where  $y_t^h$  is an unobserved high-frequency version of  $y_t^l$ .

For the time being, we restrict the measurement equation loadings ( $Z$  and  $\beta$ ) on time series requiring aggregation to be time-invariant. Given the state  $\alpha_t$  and some set of parameters  $\{Z^h, d^h_t, \beta^h x^h_t, H^h_t\}$ , we could create an interpolated version of the observations with  $y^h_t =$  $Z^h \alpha_t + d_t^h + \beta^h x_t^h + \varepsilon_t^h$ . Because A is linear, we can factor this expression as

$$
y_t^l = \mathcal{A}(Z^h \alpha_t + d_t^h + \beta^h x_t^h + \varepsilon_t^h, \dots, Z^h \alpha_{t-n+1} + d_{t-n+1}^h + \beta^h x_{t-n+1}^h + \varepsilon_{t-n+1}^h)
$$
  
=  $Z^h \mathcal{A}(\{\alpha_{t-i}\}_{i=0}^{n-1}) + \mathcal{A}(\{d_{t-i}^h\}_{i=0}^{n-1}) + \beta^h \mathcal{A}(\{x_{t-i}^h\}_{i=0}^{n-1}) + \mathcal{A}(\{\varepsilon_{t-i}^h\}_{i=0}^{n-1})$   
=  $Z^l \zeta_t + d_t^l + \beta^l x_t^l + \varepsilon_t^l$ .

We next define an *accumulator*,  $\zeta_t$ , that can be included in the state to relate the base frequency state  $\alpha_t$  to the low-frequency observations  $y_t^l$ , implying that the high-frequency loading matches the lower frequency loading,  $Z^l = Z^h$ . In order to incorporate a low-frequency observation in a state space model, we need to be able to integrate it into the Kalman filter recursions, and so require a recursive formula for an accumulator,

$$
\begin{aligned} \zeta_t &= f_t(\zeta_{t-1}, \alpha_t) \\ &= A_t^{\zeta} \zeta_{t-1} + A_t^T \alpha_{t-1} + A_t^c + A_t^{\gamma} w_t + A_t^R \eta_t, \end{aligned}
$$

where  $\{A_t^{\zeta}$  $\zeta$ ,  $A_t^T$ ,  $A_t^c$ ,  $A_t^{\gamma}$ ,  $A_t^R$ } are functions of the system matrices. Formulas are given below for each accumulator type that we consider. Combined with a transition equation for  $\alpha_t$  and an observation equation for the base-frequency data, a state space model that accommodates mixed frequency observations is given by[6](#page-4-1)

$$
\begin{bmatrix} y_t^b \\ y_t^l \end{bmatrix} = \begin{bmatrix} Z_t^b & 0 \\ 0 & Z^l \end{bmatrix} \begin{bmatrix} \alpha_t \\ \zeta_t \end{bmatrix} + \begin{bmatrix} d_t^b \\ d_t^l \end{bmatrix} + \begin{bmatrix} \beta_t^b & 0 \\ 0 & \beta^l \end{bmatrix} \begin{bmatrix} x_t^b \\ x_t^l \end{bmatrix} + \begin{bmatrix} \varepsilon_t^b \\ \varepsilon_t^l \end{bmatrix}
$$

$$
\begin{bmatrix} \alpha_t \\ \zeta_t \end{bmatrix} = \begin{bmatrix} T_t & 0 \\ A_t^T & A_t^c \end{bmatrix} \begin{bmatrix} \alpha_{t-1} \\ \zeta_{t-1} \end{bmatrix} + \begin{bmatrix} c_t \\ A_t^c \end{bmatrix} + \begin{bmatrix} \gamma_t \\ A_t^{\gamma} \end{bmatrix} w_t + \begin{bmatrix} R_t \\ A_t^R \end{bmatrix} \eta_t.
$$

This makes clear that in the mixed frequency context, examining the effect of  $y_t^b$  and  $y_t^l$  on  $\alpha_t$  becomes more difficult. Instead of comparing the estimated elements of *Z* to each other, as in a single-frequency context, we instead must examine how the data affects the estimated states using the Kalman filter and smoother weights to find the effect of  $y_t^l$  on  $\alpha_t$ .

<span id="page-4-0"></span><sup>&</sup>lt;sup>5</sup>It is possible to specify the transition equation at a higher frequency than the data. For example, [Aruoba](#page-22-0) *[et al.](#page-22-0)* [\(2009\)](#page-22-0) specify a daily frequency despite the highest frequency data in their model being weekly; and in Section [4.4](#page-16-0) we estimate a trend-cycle decomposition of *quarterly* GDP at a *monthly* frequency.

<span id="page-4-1"></span> $6T_0$  keep the state dimension as small as possible, we only need to augment the states that will be aggregated for the time series under consideration. Specifically, for any observation requiring an accumulator, we can create augmented states only for those where *Z* contains non-zero elements.

| Sampling type Level |      | $\Delta_1$      | $\Delta_{H>1}$   |
|---------------------|------|-----------------|------------------|
| Point-in-time       | None | None            | Sum              |
| Sum                 | Sum  | Sum             | Sum              |
| Average             |      | Average Average | Triangle Average |

<span id="page-5-0"></span>Table 1: Sampling types and accumulator specifications.

#### **3.2. Aggregation types and accumulator construction**

In general, the matrices in the recursion for  $\zeta_t$  are time-varying even if  $T_t$ ,  $c_t$ ,  $\gamma_t$ , and  $R_t$  are not. They depend on the *calendar* that the low-frequency data follows, a scalar function of time *t* specific to each time series. The calendar definitions will also be specific to each type of accumulator, but some common notation is helpful. Define  $P_1$  as the set of time indexes that start a new low-frequency period. For example, with a monthly base frequency and an observed series at a quarterly frequency, these would be the indexes of the first month of each quarter (January, April, July, and September). Accordingly, for the observations to line up with the calculations for  $\zeta_t$ , the data must be placed in the last base-frequency period per low-frequency period (March, June, September, and December).

Construction of the accumulators differs based on the nature of the aggregation of each time series. For the purposes of this article (and the **MFSS** toolbox), there will exist three types. The appropriate accumulator type for any low-frequency time series is a function of the way in which it is sampled as well as any transformation applied to it. These dimensions are intricately linked to a time series' interpretation of being either a stock or flow variable.

As far as sampling is concerned, *point-in-time* sampling (common for "stock" variables) applies to data series which are measured at a specific sub-set of time periods constituting the underlying base frequency (e.g., the exchange rate on business days in a daily base frequency model). Extending the typology of [Marcellino](#page-24-10) [\(1999\)](#page-24-10), the other two types of sampling processes include *sums* (e.g., total monthly job separations from weekly separations) and *averages* (e.g., annual GDP from annualized quarterly GDP).

A series' transformation, or lack thereof, also affects its temporal aggregation properties. For example, while the (untransformed) level of payroll employment constitutes a *point-in-time* sampling process, its one-period change  $(\Delta_1)$  reflects a *sum* sampling process. Finally, if the series' transformation constitutes a "long-difference" of length *H* greater than the base frequency (∆*H*≥1), a *triangle average* accumulator is required. As the accumulator types used in the MFSS toolbox are introduced below, the manner in which they fit data sampling and transformation types (summarized in Table [1\)](#page-5-0) are discussed.[7](#page-5-1)

#### *Sum accumulators*

Sum accumulators are those where the lower frequency is the sum of a time series of higher frequency observations. For a low-frequency time series that is the sum of the previous *n*

<span id="page-5-1"></span><sup>&</sup>lt;sup>7</sup>Given that the triangle average collapses to the simple average when  $H = 1$ , we adopt the convention (with a slight abuse of notation) of setting  $H = 1$  for any series that is a level in the **MFSS** toolbox.

observations, we would have

$$
y_t^l = y_t^h + y_{t-1}^h + \dots + y_{t-n+1}^h
$$
  
=  $Z^l(\alpha_t + \alpha_{t-1} + \dots + \alpha_{t-n+1}) + d_t^l + \beta_t^l x_t^l + \varepsilon_t^l$ ,

where  $y_t^l$  is the observed low-frequency time series and  $y_t^h$  is an unobserved, high-frequency version of that series. We define a sum accumulator, *S<sup>t</sup>* , recursively as follows.

<span id="page-6-0"></span>
$$
S_t = \begin{cases} \alpha_t & t \in \mathcal{P}_1 \\ S_{t-1} + \alpha_t & t \notin \mathcal{P}_1 \end{cases}
$$
 (3)

To set this in the state space context, we define a calendar parameter  $s_t$  that is equal to 0 in the first period of a low-frequency period and equal to 1 in all other periods. We can then rewrite Equation [3](#page-6-0) as  $S_t = s_t S_{t-1} + \alpha_t$ . The augmented transition equation would then be

$$
\begin{pmatrix} \alpha_t \\ S_t \end{pmatrix} = \begin{bmatrix} T_t & 0 \\ T_t & s_t \end{bmatrix} \begin{pmatrix} \alpha_{t-1} \\ S_{t-1} \end{pmatrix} + \begin{bmatrix} c_t \\ c_t \end{bmatrix} + \begin{bmatrix} \gamma_t \\ \gamma_t \end{bmatrix} w_t + \begin{bmatrix} R_t \\ R_t \end{bmatrix} \eta_t.
$$

#### *Simple average accumulators*

Simple average accumulators are those where the lower frequency is the average of a time series of high-frequency observations. For a low-frequency time series that is the average of the previous *n* observations, we would have

$$
y_t^l = \frac{1}{n} \sum_{i=0}^{n-1} y_{t-i}^h.
$$

To arrive at a recursive formulation for the average accumulator, we write out the averages for a 3- and 4-period case below.

$$
\frac{1}{3}(y_t^h + y_{t-1}^h + y_{t-2}^h) = \frac{1}{3}y_t^h + \frac{2}{3}\left(\frac{1}{2}y_{t-1}^h + \frac{1}{2}y_{t-2}^h\right)
$$

$$
\frac{1}{4}(y_t^h + y_{t-1}^h + y_{t-2}^h + y_{t-3}^h) = \frac{1}{4}y_t^h + \frac{3}{4}\left(\frac{1}{3}y_{t-1}^h + \frac{2}{3}\left(\frac{1}{2}y_{t-2}^h + \frac{1}{2}y_{t-3}^h\right)\right)
$$

From these examples, we can see that the  $(m-1)$ -period average, appropriately weighted, can be combined with the next observation to produce an *m*-period average. For the general case, we define an averaging calendar  $m_t$  equal to the number of high-frequency periods within the low-frequency period.<sup>[8](#page-6-1)</sup> For example, with a monthly base frequency, a quarterly average accumulator's calender would be the repetition of (1, 2, 3). Differing numbers of high-frequency periods within a low-frequency period are allowed by changing how high the *m<sup>t</sup>* counts before it resets to 1, as is required for instance with monthly observations of a weekly process. We then recursively define the average accumulator  $M_t$  as

$$
M_t = \frac{1}{m_t} \alpha_t + \frac{m_t - 1}{m_t} M_{t-1}.
$$

<span id="page-6-1"></span> ${}^{8}m_{t} = t - p_{t} + 1$  where  $p_{t} = \max \mathcal{P}_{1p_{t} \leq t}$ .

To augment the state space with this accumulator, we can write

$$
\begin{pmatrix} \alpha_t \\ M_t \end{pmatrix} = \begin{bmatrix} T_t & 0 \\ T_t/m_t & (m_t - 1)/m_t \end{bmatrix} \begin{pmatrix} \alpha_{t-1} \\ M_{t-1} \end{pmatrix} + \begin{bmatrix} c_t \\ c_t/m_t \end{bmatrix} + \begin{bmatrix} \gamma_t \\ \gamma_t/m_t \end{bmatrix} w_t + \begin{bmatrix} R_t \\ R_t/m_t \end{bmatrix} \eta_t.
$$

#### *Triangle average accumulators*

A long-differenced transformation with an average sampling process requires an alteration to the simple average accumulator, and thus an additional accumulator type. To illustrate, consider a model where we observe quarterly GDP with a monthly base frequency. Denote monthly levels of GDP as  $X_t$  and its *base frequency*-differences as  $x_t = X_t - X_{t-1}$ . We want to relate the observed year-over-year change in quarterly GDP (i.e., the Q4/Q4 change in GDP) to the latent monthly first-differences.<sup>[9](#page-7-0)</sup> At the end of the second year of the sample, this is the 12-month change (a long-difference) in the 3-month average of  $X_t$ :

$$
x_{24}^{(3,12)} = \frac{1}{3}(X_{22} + X_{23} + X_{24}) - \frac{1}{3}(X_{10} + X_{11} + X_{12})
$$
  
=  $\frac{1}{3} \left[ 3X_{10} + 3 \sum_{t=11}^{22} x_t + 2x_{23} + x_{24} - (3X_{10} + 2x_{11} + x_{12}) \right]$   
=  $\frac{1}{3}x_{11} + \frac{2}{3}x_{12} + \sum_{t=13}^{22} x_t + \frac{2}{3}x_{23} + \frac{1}{3}x_{24}$ 

We can see that the *base frequency*-differences are averaged using a set of weights that forms a trapezoid ending at time *t*. The name "triangle" average comes from the most common case in which the horizon of the change in the averaged quantities matches the difference in frequencies, in which case the inner portion of the trapezoid collapses and the weights form a triangle. This accumulator, with an averaging period *S* and a differencing period *H* (and  $D = \min\{S, H\}$ , is defined on the differenced time series so that the following relationship to its level holds,

$$
x_t^{(S,H)} = \frac{1}{S} \sum_{i=0}^{S-1} X_{t-i} - \frac{1}{S} \sum_{i=0}^{S-1} X_{t-i-H}
$$
  
= 
$$
\frac{1}{S} \left( x_t + 2x_{t-1} + \dots + \sum_{i=t-D+1}^{t-H-S+D+1} Dx_i + \dots + 2x_{t-H-S+3} + x_{t-H-S+2} \right).
$$

To put this into recursive form, for a given horizon the *m*-period average can be written in terms of the  $(m-1)$ -period average, similar to the earlier result, as

$$
x_t^{(m,H)} = \frac{1}{m} x_t^{(1,H)} + \frac{m-1}{m} x_{t-1}^{(m-1,H)}.
$$

<span id="page-7-0"></span><sup>9</sup> If this model is run on log-levels of U.S. GDP, as in [Mariano and Murasawa](#page-24-11) [\(2010\)](#page-24-11), this treatment involves an approximation given that the standard accounting identity used for quarterly GDP is the arithmetic average and not the geometric average of the time series. The approximation is necessary, however, if the linearity of the state space model is to be preserved. [Mitchell, Smith, Weale, Wright, and Salazar](#page-24-12) [\(2005\)](#page-24-12) finds this to be a good first-order approximation in the case of GDP.

Since the 1-period average of an *H*-difference series is  $x_t^{(1,H)} = X_t - X_{t-H} = \sum_{i=0}^{H-1} x_{t-i}$ , we have a slightly modified form of the simple average accumulator where we have to take the sum of the past *H* base-frequency observations into account,

$$
M_t = \frac{1}{m_t} (\alpha_t + \alpha_{t-1} + \dots + \alpha_{t-H+1}) + \frac{m_t - 1}{m_t} M_{t-1}.
$$

This implies that we will need to make sure that there are at least  $H-1$  lags of the state we are accumulating in  $\alpha_t$ . To augment the state with this accumulator, we can write

$$
\begin{pmatrix}\n\alpha_t \\
\{\alpha_{t-i}\}_{i=1}^H\n\end{pmatrix} = \begin{bmatrix}\nT_t & 0 & 0 \\
\mathcal{L}_{H-1,n} & 0 \\
\frac{T_t + I_m}{m_t} & \frac{I_{(H-1)m}}{m_t} & \frac{m_t - 1}{m_t}\n\end{bmatrix} \begin{pmatrix}\n\alpha_{t-1} \\
\{\alpha_{t-i}\}_{i=2}^{H+1}\n\end{pmatrix} + \begin{bmatrix}\nc_t \\
0 \\
\frac{c_t}{m_t}\n\end{bmatrix} + \begin{bmatrix}\n\gamma_t \\
0 \\
\frac{\gamma_t}{m_t}\n\end{bmatrix} w_t + \begin{bmatrix}\nR_t \\
0 \\
\frac{R_t}{m_t}\n\end{bmatrix} \eta_t
$$

where  $\mathcal{L}_{H-1,n}$  is a lag matrix ensuring that we have a total of  $H-1$  lags of the *n* states.<sup>[10](#page-8-1)</sup>

#### *Accumulated observations*

Restricting  $Z<sup>l</sup>$  to be time-invariant above allowed us to focus on creating low-frequency versions of the latent states that can be used in the observation equation of low-frequency time series. This can provide substantial performance gains when estimating these models, since the number of observations is commonly far larger than the number of states (e.g., in dynamic factor models) and keeping the size of the state small has computational advantages. It is also possible to define accumulators with a time-varying observation matrix,  $Z_t^l$ , but only at the expense of expanding the state by as many observables requiring accumulation. Following [Harvey](#page-23-7) [\(1989\)](#page-23-7), we instead bring the observation into the state equation as follows:

$$
\begin{bmatrix} y_t^b \\ y_t^l \end{bmatrix} = \begin{bmatrix} Z_t^b & 0 & 0 \\ 0 & 0 & 1 \end{bmatrix} \begin{bmatrix} \alpha_t \\ y_t^l \end{bmatrix} + \begin{bmatrix} d_t^b \\ 0 \end{bmatrix} + \begin{bmatrix} \beta_t^b & 0 \\ 0 & 0 \end{bmatrix} \begin{bmatrix} x_t^b \\ 0 \end{bmatrix} + \begin{bmatrix} \varepsilon_t^b \\ 0 \end{bmatrix} \n\begin{bmatrix} \alpha_t \\ y_t^l \end{bmatrix} = \begin{bmatrix} T_t & 0 \\ Z_t^l A_t^T & Z_t^l A_t^{\zeta} \end{bmatrix} \begin{bmatrix} \alpha_{t-1} \\ y_{t-1}^l \end{bmatrix} + \begin{bmatrix} c_t & c_t \\ Z_t^l A_t^c + d_t^l + \beta_t^l x_t^l \end{bmatrix} + \begin{bmatrix} \gamma_t \\ Z_t^l A_t^{\gamma} \end{bmatrix} w_t + \begin{bmatrix} R_t & 0 \\ Z_t^l A_t^R & 1 \end{bmatrix} \begin{bmatrix} \eta_t \\ \varepsilon_t^l \end{bmatrix}.
$$

For models with a time-varying  $Z^l$ , this redefinition allows for the accumulators to still be calculated in the state, since it forces the redefined  $Z<sup>l</sup>$  to be time-invariant.

### **4. Mixed frequency state space applications**

<span id="page-8-0"></span>The primary contribution of the MATLAB toolbox MFSS is to allow for easy manipulation of the accumulator specifications described above across a variety of mixed frequency datasets and applications. The toolbox also readily handles the computation of the state decompositions, in addition to being able to match the estimation capabilities and computational performance of other packages. While each application to follow includes code snippets that illustrate the functionality and appropriate syntax of key functions found in the toolbox, Table [2](#page-9-1) provides an overall summary of the primary functions with a short description.

To illustrate how to use the MFSS toolbox and appropriately handle a variety of different modeling aspects of a mixed frequency application, we use it in five different empirical applications of topical interest in the rest of this section. The five applications are: (i) a dynamic

<span id="page-8-1"></span><sup>&</sup>lt;sup>10</sup>The triangle average collapses to the simple average when  $H = 1$ .

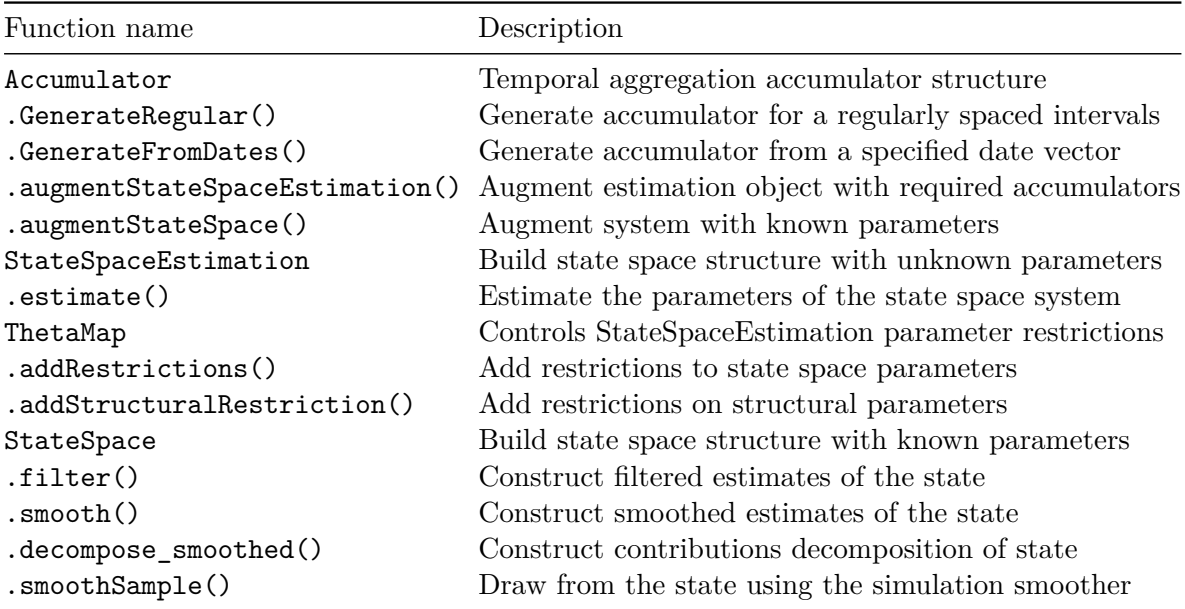

<span id="page-9-1"></span>Table 2: Main functions for setting up state space. This table summarizes most of the main functions/structures used in the MFSS toolbox for setting up the state space accommodating any mixed frequency aspects of the model. For each function, a short description is provided.

factor model of the business cycle, (ii) a small monetary policy VAR, (iii) a stochastic volatility model of world trade, (iv) a trend-cycle decomposition of GDP, and (v) an estimate of the natural rate of interest.

Table [3](#page-10-0) summarizes the key data used for each of these applications. Almost all the data used in the examples and included in the MFSS toolbox are retrieved from FRED, Federal Reserve Bank of St. Louis database. There are two noticeable exceptions. First, the volume of world trade measure, used in the third example, was taken from the CPB Netherlands Bureau for Economic Policy Analysis. Second, for the single frequency version of the natural rate of interest model (i.e., example 5), we use a historical release of the publicly available data maintained by the Federal Reserve Bank of New York associated with the [Laubach and](#page-24-13) [Williams](#page-24-13)  $(2003)$ 's *R*-star model.<sup>[11](#page-9-2)</sup>

While each of these applications vary in their object of interest and empirical strategy, what they share is a tradition of being estimated in a single frequency set-up. And, while the recent literature has developed mixed frequency estimates of (i) and (ii), the results to follow offer the first mixed frequency estimates of the volatility of trade, the trend-cycle decomposition of GDP, and the natural rate of interest.

### <span id="page-9-0"></span>**4.1. Dynamic factor model (DFM) of the business cycle**

Our first application introduces the MFSS toolbox and its core functionality. For this introduction, we estimate perhaps one of the very first successful mixed frequency economic applications; a dynamic factor model of the business cycle. Specifically, we estimate a model similar to the mixed frequency dynamic factor model of [Mariano and Murasawa](#page-24-0) [\(2003\)](#page-24-0), which

<span id="page-9-2"></span> $11$  For the mixed frequency version of the model in example 5, we pull all the data from the FRED database.

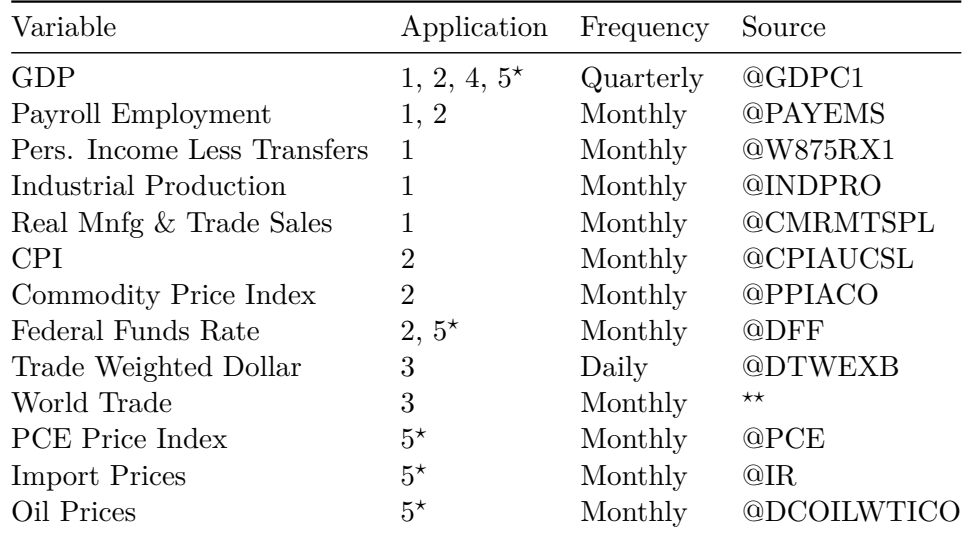

<span id="page-10-0"></span>Table 3: Data sources. This table summarizes the data used across our set of applications, as well as their source. Series labeled with  $\Phi$  represent the mnemonic associated with accessing this series on the FRED, Federal Reserve Bank of St. Louis database. *<sup>⋆</sup>*The mixed frequency version in example 5 uses data from FRED, using the mnemonics reported, while the single frequency version uses data we gathered directly from the Laubach and Williams web-page for the *R*-star model, which now can be found at: [https://www.newyorkfed.org/research/](https://www.newyorkfed.org/research/policy/rstar) [policy/rstar](https://www.newyorkfed.org/research/policy/rstar). <sup>\*\*</sup>The volume of world trade series is made available by the CPB Netherlands Bureau for Economic Policy Analysis, and can be found here: [https://www.cpb.nl/en/](https://www.cpb.nl/en/worldtrademonitor) [worldtrademonitor](https://www.cpb.nl/en/worldtrademonitor).

involves using quarterly GDP together with a selection of monthly indicators of economic activity to extract a common (monthly) factor that is linked to the business cycle.

The following code outlines the few steps involved in estimating the dynamic factor model using **MFSS**. The steps towards estimating the model involves: (i) pre-allocating the system matrices of the state space model — with  $\text{nan's}$  for parameters to be estimated, (ii) building the state space estimation structure, (iii) setting up the lower and upper bounds for the relevant parameter values, (iii) setting the properties of the required accumulator and augmenting the state space structure with this information, and (iv) estimating the model. Each of these steps is facilitated by the MFSS functions including: StateSpaceEstimation(), addRestrictions(), GenerateRegular(), augmentStateSpaceEstimation().

```
Z = [1; \text{nan}(4,1)];
d = [nan; zeros(4,1)];
H = diag(nan(5,1));
T = \text{nan};Q = \text{nan};ssE = StateSpaceEstimation(Z, H, T, Q, 'd', d);
LB = ssE.ThetaMapping.LowerBound;
UB = ssE.ThetaMapping.UpperBound;
LB.Z(2:5,1) = 0;LB.T(1,1) = -1;
```
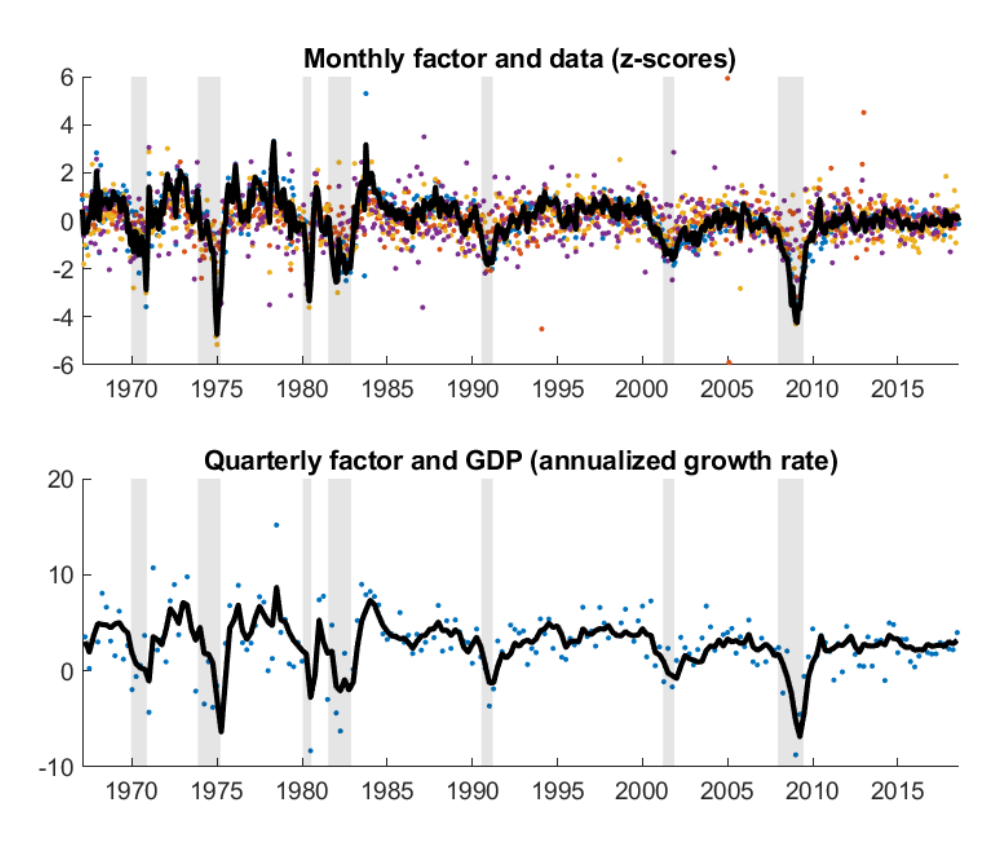

<span id="page-11-0"></span>Figure 1: DFM estimation results. This figure displays the time series used in the estimation of the dynamic factor model together with the estimate of the common factor. In the top panel: (i) payroll employment (blue), (ii) real personal income less transfers (orange), (iii) industrial production (yellow), (iv) real manufacturing and trade sales (purple), as well as the estimate of the factor (black) are reported in standardized units. In the bottom panel, GDP (blue) and the factor are reported in annualized growth units.

```
UB.T(1,1) = 1;ssE. ThetaMapping = ssE. ThetaMapping.addRestrictions(LB, UB);
accum = Accumulator.GenerateRegular(y, {'avg', ' ', ' ', ' ', ' '},...
  [3 1 1 1 1];ssEA = accum.augmentStateSpaceEstimation(ssE);
ssML = ssEA.setimate(y);alphaHat = ssML.smooth(y);
```
The observed time series in this model is a panel of five time series at a monthly base frequency. The first series in y is quarterly with observations in the third month of the quarter. Each series has been log-differenced and standardized. We require a triangle average accumulator with a horizon of three months given the monthly base frequency of this model. After creating the accumulator object, we augment the state space to align with the mixed frequency nature the data, estimate the parameters via maximum likelihood, and obtain the smoothed state given the estimated parameters.

When estimating reduced form models like the one above, we often need to restrict the values the parameters can take to ensure identification. The simplest parameter restrictions occur

when elements of the state space matrices need to be restricted to obey explicit bounds. This restriction above requires that the  $AR(1)$  controlling the dynamics of the latent factor ensures that it remains stationary throughout estimation by restricting the appropriate element of *T* to be between −1 and 1.

Results for the estimation of the DFM are presented in Figure [1.](#page-11-0) A couple of points are worth highlighting. First, the estimated factor is a clear coincident indicator of the business cycle. Positive realizations of the factor generally coincide with business cycle expansions, while negative realizations are typically associated with contractionary periods (gray shaded periods), with very few false signals in either case. Given the idiosyncratic variation each series exhibits beyond the common factor, it is clear that being able to jointly include both key quarterly (e.g., GDP) and monthly variables (e.g., payroll employment) into the dynamic factor model facilitates the extraction of the business cycle "signal" from the inherent noise present in many macroeconomic time series.

### **4.2. Small monetary policy mixed frequency VAR (MF-VAR)**

The use of VARs to identify monetary policy shocks has a long tradition. Ideally, these VARs inform the extent of the impact of unanticipated monetary policy interventions on the ultimate path of economic activity and inflationary pressures. In its most concise form, a monetary policy VAR is comprised of an economic activity variable (e.g., payroll employment or GDP), an aggregate price variable (e.g., the Consumer Price Index, CPI), and the federal funds rate. Once estimated, one can examine impulse response functions, variance decompositions and/or forecasts of economic activity and price levels to historical policy surprises.

Even in this admittedly small system, a critical trade-off exists in the modeling decisions involving frequency and variable selection. While monthly variations in monetary policy and prices are observed, some of the most critical aggregate measures of economic activity are only observed at the quarterly frequency, most notably GDP. Alternatively, other perhaps less desirable measures of aggregate activity are available at the higher monthly frequency; such as monthly payroll employment. So, without the ability of estimating the VAR in a mixed frequency setting, the econometrician is left with a less than ideal trade-off that is likely to distort the ultimate set of inferences trying to be recovered. A perfect example of the ambiguous nature of this trade-off comes from the different choices made by [Bańbura,](#page-22-4) [Giannone, and Reichlin](#page-22-4) [\(2010\)](#page-22-4) and [Koop](#page-23-11) [\(2013\)](#page-23-11) in their examination of the role of Bayesian shrinkage techniques on the performance of a small monetary policy VAR.

By leveraging a mixed frequency setup and the relative ease in which a model of this size can be estimated using the MFSS toolbox, we alleviate the potential drawbacks of their alternative modeling choices. Specifically, we estimate a four variable monthly VAR comprised of GDP, CPI, commodity prices, and the federal funds rate. Here, the mixed frequency aspect of the application stems from the fact that we observe the price indexes and the federal funds rate at a monthly frequency, and GDP at a quarterly frequency. To illustrate the different inferences such an approach can yield relative to the most natural single frequency alternatives, we examine the impulse response functions of GDP to a monetary policy shock for our mixed frequency VAR(6) model in addition to a quarterly version of the model (with two lags), as well as a monthly version that replaces GDP with monthly payroll employment as the measure of economic activity [\(Bańbura](#page-22-4) *et al.* [2010\)](#page-22-4).

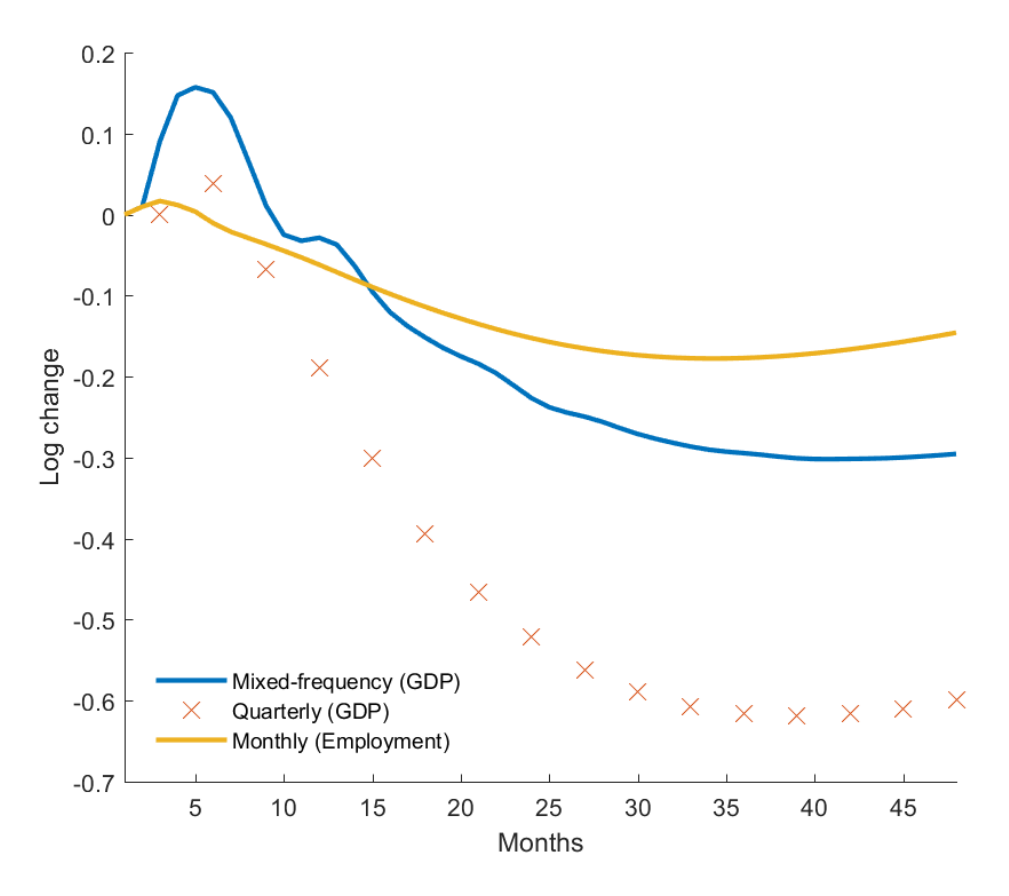

<span id="page-13-0"></span>Figure 2: Monetary Policy VAR estimation results. This figure plots the estimated impulse response functions to a 100 basis point increase to the federal funds rate for GDP and payroll employment for the three different small monetary policy VARs. The impulse for payroll employment (yellow) and GDP from the mixed frequency VAR (blue) are plotted over 48 months after the shock, while the impulse for GDP from the quarterly VAR (red crosses) are shown for the parallel 12 quarters.

Figure [2](#page-13-0) reports the resulting impulse response functions for economic activity from a 100 basis point increase to the federal funds rate using data from  $1965-2017$ .<sup>[12](#page-13-1)</sup> Each of the three models result in similar interpretations regarding an increase in the federal funds rate: a contraction in economic activity. The differences across the single frequency quarterly and monthly models highlight the potential ambiguity facing policymakers faced with having to make assessments in real time given the publication delays associated with many headline, but lower frequency, releases like GDP. Here, the quarterly VAR that used GDP as its measure of economic activity predicts a much steeper descent as a result of a federal funds rate increase than the monthly VAR which used payroll employment.

Interestingly, the mixed frequency model seems to strike a balance between the two models in terms of its interpretation of the depth of the contraction in GDP following a federal funds rate increase. Taking a closer look at the mixed frequency model's impulse response, it is clear that the more immediate effects (within two quarters after the shock) resemble

<span id="page-13-1"></span><sup>&</sup>lt;sup>12</sup>The code supplement reports the estimated VAR coefficients for each model. Alone, these coefficient estimates can often be difficult to interpret, and is why we choose to focus on the impulse response functions.

the short run impacts of the quarterly model (which also used GDP as its measure), while the longer run dynamics (beyond two years) more closely resemble the monthly frequency model. In practice, the mixed frequency model would also facilitate a richer set of possible identification strategies to the extent that higher frequency movements in monetary policy are able to identify critical responses of interest for policymakers.

#### <span id="page-14-0"></span>**4.3. Stochastic volatility**

A common feature of financial and high frequency time series is the clustering of high and low volatility periods. In many cases, this feature of economic and financial times series represents an object of interest. For example, recently a lot of interest amongst both policy makers and financial markets centers on the volatility of international trade. Conveniently, a common modelling approach to accommodate such time series behavior, the *stochastic volatility* model, translates well to a state space approach. Often times the relevant indicators that might provide information on the evolution of volatility occur across a range of frequencies. In the case of international trade, while exchange rate information can be readily found at the daily frequency, the most comprehensive measures of trade typically are reported at lower frequencies (e.g., monthly).

In the case of trying to recover the volatility in international trade, if a single frequency approach is taken a critical tradeoff exists. One must decide between averaging over the possible identifying variation in the higher frequency variation embedded in exchange rates, versus using a less comprehensive or representative series that measures trade. By adopting a mixed frequency setup, we overcome this tradeoff. Specifically, we estimate a bi-variate common stochastic volatility model comprised of the trade weighted dollar exchange rate and the total volume of world trade. Here, the mixed frequency aspect of the application stems from the fact that we observe the exchange rate at the daily frequency, and volume of world trade at the monthly frequency.

Specifically, we assume that a common stochastic volatility component  $(\theta_t)$  affects both the volume of trade as well as the real exchange rate (in log first differences), summarized by the following relationship

$$
y_{it} = \mu_i + \sigma_i \exp\left(\frac{1}{2}\theta_t\right) \varepsilon_{it}
$$

where  $\varepsilon_{it}$  is distributed as a standard normal distribution, and  $\mu_i$  and  $\sigma_i$  represent series specific mean and variance components. At least in terms of the time varying log volatility component,  $\theta_t$ , this is a nonlinear model, and could require a nonlinear state space system.<sup>[13](#page-14-1)</sup> We adopt the approach outlined in [Durbin and Koopman](#page-23-10) [\(2012\)](#page-23-10) in estimating the stochastic volatility component, by way of an approximation via data transformation. While this approach leads to an approximation, it ensures that the ultimate state space model that is estimated remains linear.

After assuming the common volatility component  $(\theta_t)$  admits an AR(1) process, a transformation of the data allows us to use the following state space model:

$$
\log y_t^2 = \kappa + \theta_t + \xi_t
$$
  

$$
\theta_t = \phi \theta_{t-1} + \eta_t \qquad \eta_t \sim \mathcal{N}(0, \sigma_\eta^2),
$$

<span id="page-14-1"></span><sup>&</sup>lt;sup>13</sup>For a discussion on nonlinear state space models, see [Durbin and Koopman](#page-23-10) [\(2012\)](#page-23-10). For a MATLAB package that has some capabilities on nonlinear filtering, see [Villegas and Pedregal](#page-25-1) [\(2018\)](#page-25-1).

where  $\kappa_i = \log \sigma_i^2 + \mathsf{E}(\log \varepsilon_{it}^2)$ , and  $\xi_{it} = \log \varepsilon_{it}^2 - \mathsf{E}(\log \varepsilon_{it}^2)$ , and  $-1 < \phi < 1$ . Now, while the  $\xi_t$ will not be normally distributed, it will be the case that we can estimate the parameters using the same linear Kalman filter techniques capable in our toolbox through a *quasi-maximum likelihood* (QML) approach (e.g., [Harvey, Ruiz, and Shephard](#page-23-12) [1994\)](#page-23-12).

We apply this approach to our bi-variate system of the daily trade weighted exchange rate, and the monthly trade volume of world trade. Importantly, this mixed frequency state space model requires a temporal aggregation scheme that must take into account the irregular number of days that occur within each month of the year. To facilitate this temporal aggregation of  $\theta_t$  for the monthly volume of world trade, we assume that the series we observe  $\log \tilde{y}_{it}^2 =$ 1  $\frac{1}{M(t)}(\log y_{it}^2 + \ldots + \log y_{it-M(t)+1}^2)$ , which states the monthly realization of log volatility is the geometric standard deviation of the *M*(*t*) underlying base frequency realizations, the number of which–of course–will vary for each month.[14](#page-15-0)

The following code outlines the few steps involved in estimating the stochastic volatility model using MFSS. In addition to the already discussed steps of pre-allocating the system matrices of the state space model and building the (augmented) state space estimation structure with the relevant temporal aggregation schemes, the code here also illustrates the use of the GenerateFromDates() function for building the accumulator structure using a pre-specified date vector, in addition to taking a draw from the state (post-estimation) using the simulation smoother using the .smooth() function.

```
accum = Accumulator.GenerateFromDates(dates, {'Monthly', ''}, [1 0]));
Z = ones(2, 1);d = \text{nan}(2,1);H = diag(nan(2,1));T = \text{nan};Q = \text{nan}:mdl = StateSpaceEstimation(Z, H, T, Q, 'd', d);md1A = accum.augments \texttt{t} \texttt{a} \texttt{t} \texttt{c} \texttt{y}md1A.P0 = diag(Inf(2,1));theta0 = [-0.9347; -4.1606; 1.5648; 1.8696; 0.0203; -0.0004];
mdIME = md1A.setimate(Y, theta0);alpha = mdIME.smooth(Y);alphaSim = <i>mdIME.smoothSample(Y, []</i>, [], [], [], 100);
signalhat = exp(0.5 \cdot * alpha(:,1));signaHatDraws = squaree(exp(0.5 \cdot * alphaSim(:,1,:)));
sigmaHatBands = prctile(sigmaHatDraws, [5 95], 2);
```
Figure [3](#page-16-1) plots the (smoothed) estimate of the common log-volatility of international trade at the daily frequency, or more specifically  $\exp\left(\frac{1}{2}\right)$  $\frac{1}{2}\theta_t$ . In addition to the smoothed estimate of the log-volatility component, we also report the implied 95 percent confidence bands from 1000 draws of the state using the simulation smoother. Given the daily base frequency our mixed frequency approach affords us, our measure of volatility balances the high frequency information in the daily time series of exchange rate with the lower frequency information of

<span id="page-15-0"></span> $14$ Like the temporal aggregation schemes involving the geometric average of the level of variables, this treatment involves an approximation given that the standard accounting identity is the arithmetic average. The approximation is necessary, however, if the linearity of the state space model is to be preserved, and is typically found to be an innocuous approximation (e.g., [Corsi](#page-23-13) [2009,](#page-23-13) see footnote 4).

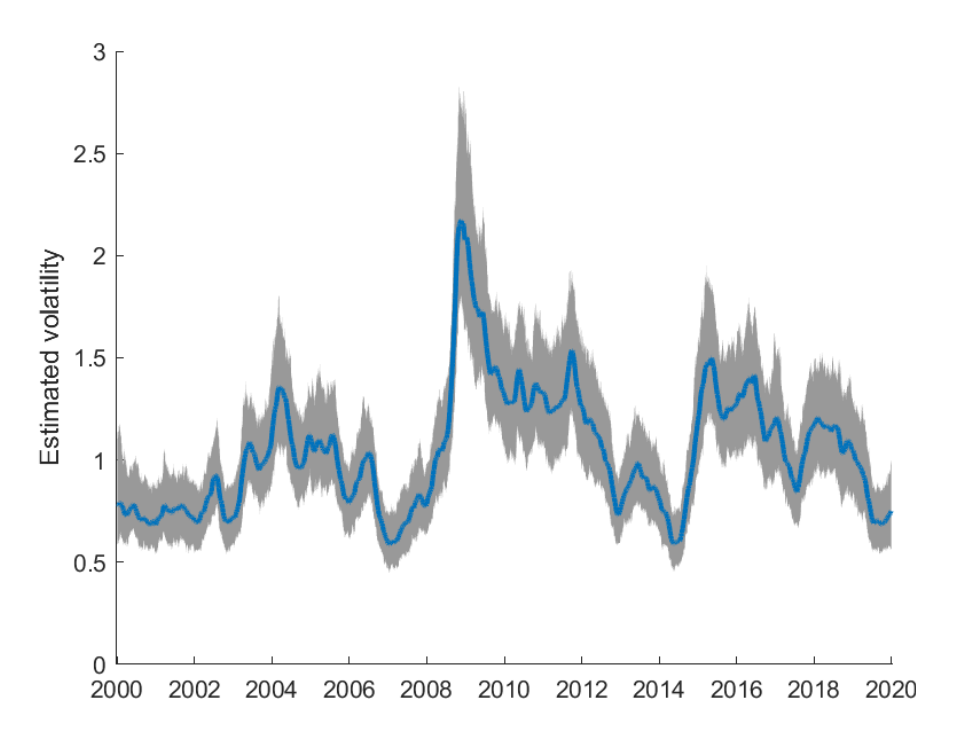

<span id="page-16-1"></span>Figure 3: Stochastic volatility in trade results. This figure plots the smoothed estimates of the common log-volatility component of the trade-weighted dollar exchange and the world volume of trade. In addition to the smoothed estimate of the log-volatility component, we also report the implied 95 percent confidence bands from 100 draws from the state using the simulation smoother.

world trade. Inspection of Figure [3](#page-16-1) indicates an increase in the volatility of trade occurred both around the Great Recession and the Iraq War. Furthermore, an escalation in trade volatility also appears in conjunction with the escalating trade tensions between the U.S. and China since 2016.

As the availability of higher frequency information continues to become increasingly available to researchers, the value of being able to handle irregular temporal aggregation schemes are likely to increase and become more nuanced across applications. For instance, in the case of daily and weekly time series, the temporal aggregation properties to lower frequencies will have an irregular scheme due to calendar effects, and these effects permeate to the characterization of the uncertainty of the state. Thus, the built-in capabilities of the MFSS package to handle a broad set of mixed frequency schemes in addition to characterizing the uncertainty of (latent) elements of the state–highlighted in this application–will be increasingly valuable to researchers.

#### <span id="page-16-0"></span>**4.4. Trend-cycle decomposition of GDP**

The next application takes a closer look at separating the trend and business cycle components of GDP. Due to the inherent non-stationary behavior of time series like GDP, establishing empirical regularities as they relate to business cycle phenomenon versus the longer run movements in GDP often require such a decomposition. The trend-cycle decomposition, in particular, serves both as an object of interest in its own right (e.g., [Antolin-Diaz, Drechsel,](#page-22-5)

[and Petrella](#page-22-5) [2017\)](#page-22-5), and also as a critical input to any multivariate analysis that attempts to explain the cyclical co-movements in the economy (e.g., [Hodrick and Prescott](#page-23-14) [1997\)](#page-23-14).

Given these demands, it seems costly to require that such decomposition only be available at the frequency of observation — especially for a series as important as GDP. To estimate such a decomposition at a higher frequency than the frequency of observation naturally lends itself to a mixed frequency set up. In particular, we attempt to decompose GDP into its trend and cycle components as in [Harvey and Jaeger](#page-23-15) [\(1993\)](#page-23-15), but at the monthly frequency. This application has the added benefit of illustrating the MFSS toolbox's flexibility in being able to handle more complicated restrictions in the estimation process.

Evaluating the likelihood of a vector of time series given a proposed parameter vector  $\theta^U$  is, in this instance, a 3-step process — an unrestricted "structural" parameter vector  $\theta^U$  is domain restricted according to element-wise restriction functions R to *θ*, transformed to reduced-form parameters  $\psi$ , then element-wise transformed into the state space parameters

$$
\theta_i = \mathcal{R}_i(\theta_i^U) \quad \rightarrow \quad \psi_i = \Psi_i(\theta) \quad \rightarrow \quad X_{j,i} = \mathcal{T}_{X,j}(\psi_i)
$$

for  $X \in \{Z_t, d_t, \beta_t, H_t, T_t, c_t, \gamma_t, R_t, Q_t\}$ . In cases where multiple parameters are related, we define the state space matrices as functions of the underlying structural parameters.

The stochastic trend-cycle decomposition of [Harvey and Jaeger](#page-23-15) [\(1993\)](#page-23-15) is exactly a setting where such functionality is required. For instance, a version of the stochastic trend-cycle decomposition model is as follows:

$$
y_t = \mu_t + \psi_t
$$
  
\n
$$
\mu_t = \mu_{t-1} + \phi_{t-1}
$$
  
\n
$$
\phi_t = \phi_{t-1} + \xi_t
$$
  
\n
$$
\begin{bmatrix} \psi_t \\ \psi_t^* \end{bmatrix} = \rho \begin{bmatrix} \cos \lambda & \sin \lambda \\ -\sin \lambda & \cos \lambda \end{bmatrix} \begin{bmatrix} \psi_{t-1} \\ \psi_{t-1}^* \end{bmatrix} + \begin{bmatrix} \kappa_t \\ \kappa_t^* \end{bmatrix},
$$

where  $\xi_t$  is normally distributed and  $\kappa_t$  and  $\kappa_t^*$  are independently normally distributed with a common variance. The structural parameters  $\rho$  and  $\lambda$  are restricted so that the cyclical component remains stationary with an expected period between 1.5 and 12 years. Casting the system into state space form, we have

$$
y_t = \begin{bmatrix} 1 & 0 & 1 & 0 \end{bmatrix} \alpha_t
$$
  
\n
$$
\alpha_t = \begin{bmatrix} 1 & 1 & 0 & 0 \\ 0 & 1 & 0 & 0 \\ 0 & 0 & \rho \cos \lambda & \rho \sin \lambda \\ 0 & 0 & -\rho \sin \lambda & \rho \cos \lambda \end{bmatrix} \alpha_{t-1} + \begin{bmatrix} 0 \\ \xi_t \\ \kappa_t \\ \kappa_t^* \end{bmatrix}.
$$

The 4 structural parameters in this model are stacked to form  $\theta = [\lambda, \rho, \log \sigma_{\xi}^2, \log \sigma_{\kappa}^2]^{\top}$  and transformed to their reduced form  $\psi = [\rho \cos(\lambda), \rho \sin(\lambda), -\rho \sin(\lambda), \log \sigma_{\xi}^2, \log \sigma_{\kappa}^2]^\top$ . The user needs only to write out the model in terms of the underlying structural parameters to be estimated, as the following code demonstrates. The steps unique to this application worth highlighting are the use of MATLAB's symbolic expressions capabilities (e.g., through the syms command) to define the state space system matrices in terms of their structural parameters (e.g., in system matrix T), and then constructing the parameter restrictions on those structural

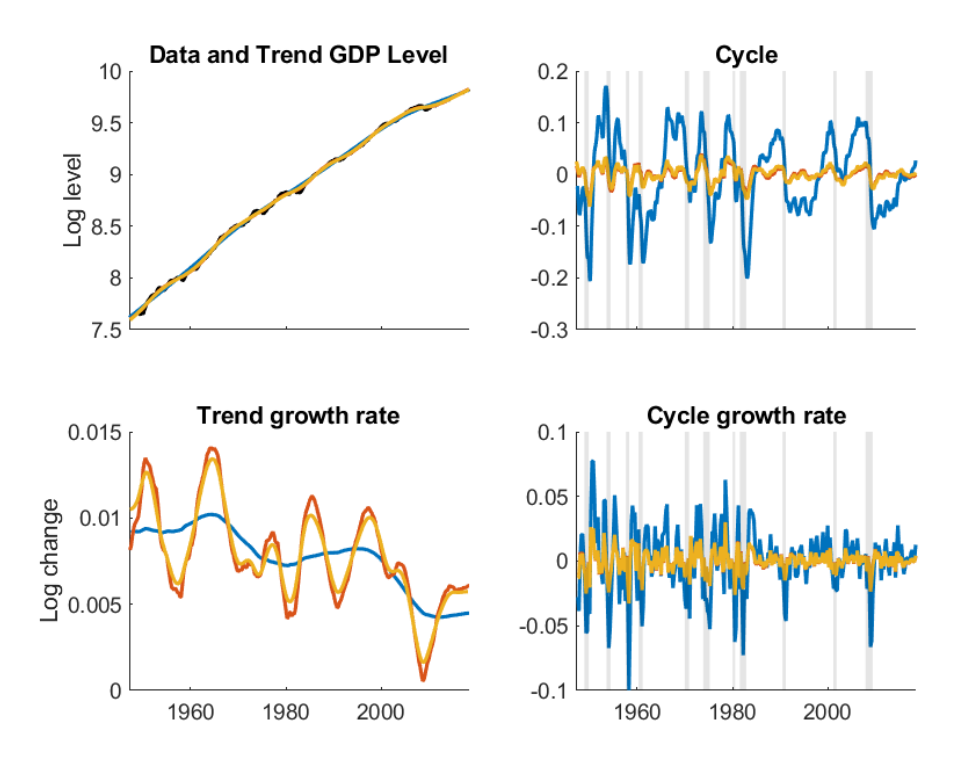

<span id="page-18-0"></span>Figure 4: Trend-cycle decomposition estimation results. This figure plots the components of the three trend cycle decompositions estimated for GDP. Across all of the panels, the mixed frequency Harvey-Jaeger decomposition is reported in blue, while the quarterly (singlefrequency) Harvey-Jaeger decomposition is reported in orange. The Hodrick-Precott filter trend-cycle decomposition is reported in yellow. Recessions as defined by the NBER are shaded gray for the panels involving the cycle component (right panels).

objects themselves using the .addStructuralRestriction() functionality. This application also benefits from well chosen set of initial conditions, which the example code illustrates how to implement.

```
syms lambda rho sigmaKappa sigmaXi
Z = [1, 0, 1, 0];H = 0;T = 1kdiag([1 1; 0 1], ...
 rho .* [cos(lambda), sin(lambda); -sin(lambda) cos(lambda)];
R = [zeros(1, 3); eye(3)];
Q = diag([sigmaXi; sigmaKappa; sigmaKappa]);
ssE = StateSpaceEstimation(Z, H, T, Q, 'R', R);
accum = Accuracy.GenerateRegular(y, {'avg'}, 1);
ssEA = accum.augmentStateSpaceEstimation(ssE);
ssEA.ThetaMapping = ssEA.ThetaMapping.addStructuralRestriction(rho, 0, 1);
ssEA. ThetaMapping = \ldotsssEA.ThetaMapping.addStructuralRestriction(lambda, pi/72, pi/9);
ssML = ssEA.setimate(y, [0.0943; 0.9610; log(0.00003379); ...log(0.0000003789)]);
alpha = ssML.smooth(y);
```
Figure [4](#page-18-0) displays the mixed frequency version of the [Harvey and Jaeger](#page-23-15) [\(1993\)](#page-23-15) trend and cycle decomposition of GDP (top panels) as well as their growth rates (bottom panels), using GDP data from 1947q1–2018q2. For comparison purposes, we also report the same time series components for the [Harvey and Jaeger](#page-23-15) [\(1993\)](#page-23-15) trend-cycle decomposition estimated at the quarterly frequency, as well as the Hodrick-Precott (HP) filtered estimate of the decom-position [\(Hodrick and Prescott](#page-23-14) [1997\)](#page-23-14).<sup>[15](#page-19-1)</sup> An appealing fact involving these comparisons is the strong similarity across each of the different models estimates. Their similarities suggest that the mixed frequency approach's ability to provide an estimate of the underlying monthly decomposition (something the other two models cannot provide) of the trend and cycle might lead practitioner's to favor the mixed frequency approach.

Though the three models do largely interpret the trend and cycle similarly, one interesting departure of the mixed frequency version is the smaller variation in the trend for GDP (see bottom left panel) relative to both of the quarterly frequency models. This departure while influencing the relative amplitude of the cycle component of GDP (see right panels), largely does not change the strong coincidence of the cycle with NBER defined business cycles (shaded in gray). Additionally, the mixed frequency model's parameter estimates (e.g., the variance of the shock to trend,  $\sigma_{\xi}^2$  are more natural candidates for semi-calibrated models of the economy modeled at the monthly frequency.

#### <span id="page-19-0"></span>**4.5. Estimating the natural rate of interest**

Our final application showcases the MFSS toolbox's ability to calculate the full set of Kalman filter and smoother weights to create useful measures of how each series contributes to the movements in the underlying latent state. To showcase this functionality, we estimate the natural rate of interest (e.g., [Laubach and Williams](#page-24-13) [2003\)](#page-24-13) — an inherently latent object of substantial economic importance. What makes this effort particularly suitable for a mixed frequency setup is that many of the variables incorporated in the estimation of the natural rate of interest (e.g., GDP, inflation, and the federal funds rate) are observed at very different frequencies, ranging from the daily frequency (e.g., the federal funds rate) to the quarterly frequency (e.g., GDP). To date, what this has meant is that publicly available estimates of the natural rate of interest have been restricted to a quarterly frequency. By fully leveraging the capabilities of the MFSS toolbox, we provide the first estimate, to our knowledge, of the natural rate of interest at the *monthly* frequency.

In order to estimate this model at a monthly frequency, the state space specification of [Laubach and Williams](#page-24-13)  $(2003)$  must be adapted so that monthly GDP is a latent variable.<sup>[16](#page-19-2)</sup> We initialize the structural parameters at the estimated values found by [Laubach and Williams](#page-24-13) [\(2003\)](#page-24-13) and attempt to mimic their handling of the initial state. Further details can be found in the accompanying User Guide. Finally, to compute the full set of smoother weights, the code base utilizes the function decompose\_smoothed() taking the exogenous variables as additional inputs (i.e., *X, W*) beyond the time series of the model (i.e., *Y* ).

<span id="page-19-1"></span><sup>&</sup>lt;sup>15</sup>For the Hodrick-Prescott (HP) filter we use a smoothing parameter of 1600 which is standard for quarterly frequency series.

<span id="page-19-2"></span> $16$ The mixed-frequency version of the model follows the tradition of [Laubach and Williams](#page-24-13) [\(2003\)](#page-24-13), and uses the monthly versions of changes in the PCE price index, the monthly real interest rate constructed using inflation expectations from an AR model of observed inflation, and measures of import prices and oil prices, together with quarterly GDP.

```
syms a1 a2 a3 b1 b2 b3 b4 b5 c sigma2Ystar sigma2IS sigma2PC
Z = [0 \ 0 \ 1 \ 0 \ 0 \ 0 \ (1,5);
    -b3 0 b3 0 zeros(1,5);
beta = [zeros(1,5); b1 b2 (1-b1-b2) b4 b5];H = diag([0 sigma2PC]):T = [1 0 0 0 1 0 0 0 0; 1 zeros(1, 8);1-a1 -a2 a1 a2 1-(12*c*a3/2) -12*c*a3/2 -a3/2 -a3/2 0;0 0 1 0 zeros(1,5); zeros(1,4) 1 zeros(1,4); zeros(1,4) 1 zeros(1,4);
    zeros(1, 6) 1 zeros(1, 2); zeros(1, 6) 1 zeros(1, 2);
    0 0 0 0 12*c 0 1 0 0];
gamma = [zeros(2); a3/2; a3/2; zeros(6,2)];R = [1 \ 0 \ 0 \ 0; \ zeros(1, 4);1 0 1 0 ; zeros(1,4);
    0 lambda_g/3 0 0; zeros(1, 4);
    0 0 0 lambda_z/(3*a3); zeros(1,4);
    zeros(1,4)];
Q = diag([sigma2Ystar sigma2Ystar sigma2IS sigma2IS]);
ssE = StateSpaceEstimation(Z, H, T, Q, 'beta', beta, 'gamma', gamma, 'R', R);
ssE.ThetaMapping = ssE.ThetaMapping.addStructuralRestriction(a3, [], ...
  -0.0025);
ssE.ThetaMapping = ssE.ThetaMapping.addStructuralRestriction(b3, 0.025, []);
accum = Accumulator.GenerateRegular(YM, {'avg', ' ' }, [1 0]);ssEA = accum.augmentStateSpaceEstimation(ssE);
interpGDP = interp1(3:3:size(gdpM,1), gdpM(3:3:end), 1:size(gdpM))';lagGDP = 100*interpGDP(23:24)';
gInit = 0.9394933/3;
ystarInit = [809.7823659 809.7823659-gInit];
rstarInit = 12 * gInit;ssE.a0 = [ystarInit, lagGDP, repmat(gInit, [1 2]), zeros(1, 2), rstarInit]';
ssE.P0 = 0.2*eye(9);
sssE.P0(3,3) = 0; sssE.P0(4,4) = 0;
ssEA.a0 = [ssE.a0; 100*mean(logDPP)];ssEA.P0 = blkdiag(sSE.P0, 0.2);[ssMOpt, ~\sim ~, ~theta(MOpt] = ssEA.estimate(Y, ~theta, X, W);alphaM = ssMOpt.smooth(Y, X, W);[yContribution, paramContribution, inflContribution, ratesContribution] = ...ssMOpt.decompose_smoothed(Y, X, W);
```
Figure [5](#page-21-1) reports state decompositions using the filter/smoother weights for each of the time series involved in the estimation of the natural rate of interest over the full period of the estimation sample  $(1959q1-2018q1).$ <sup>[17](#page-20-0)</sup> For comparison purposes, we report along with the mixed frequency (monthly) estimate of the natural rate of interest (top panel), an estimate from the traditional quarterly frequency model (bottom panel). In each panel, the contributions from each series involved in the estimation of the natural rate of interest (in black) is reported (e.g., GDP, inflation, real rate of interest, oil import prices, and import prices).

<span id="page-20-0"></span> $17$ For an explicit formulation of the model equations involved with estimating the natural rate of interest, see the accompanying code in addition to [Laubach and Williams](#page-24-13) [\(2003\)](#page-24-13).

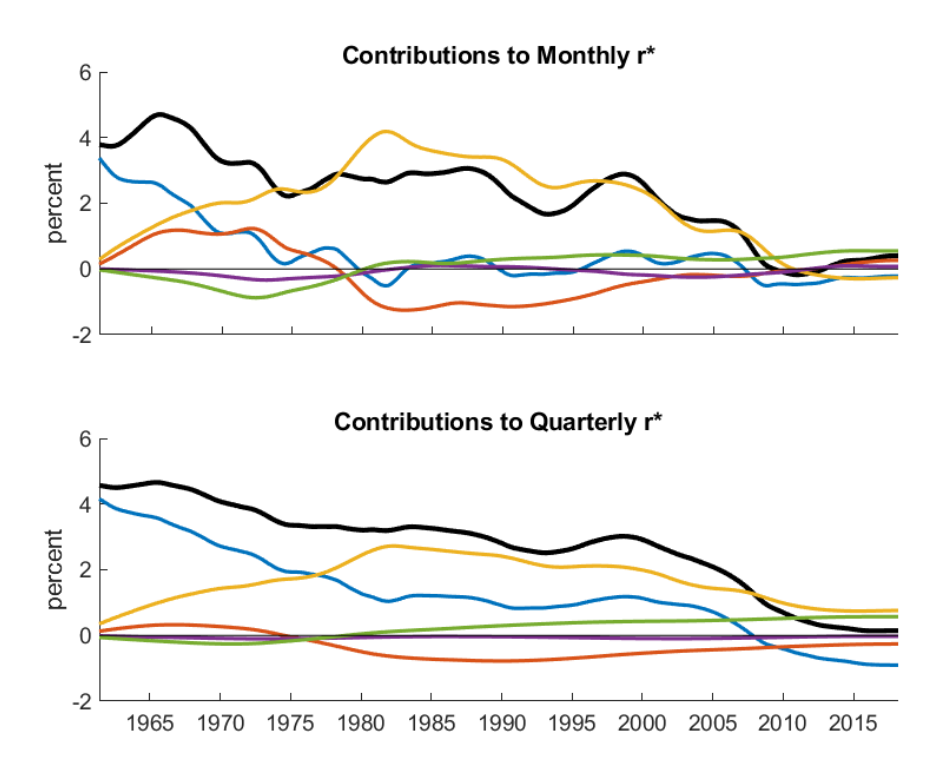

<span id="page-21-1"></span>Figure 5: Natural rate of interest estimation results. This figure reports contributions of each time series to an estimate of the natural rate of interest  $(r^*)$ . The smoothed estimate of the natural rate of interest is reported in black, while contributions to it driven by (i) GDP are reported in blue, (ii) inflation are reported in orange, (iii) the real rate of interest are reported in yellow, (iv) oil import prices are reported in purple, and (v) import prices are reported in green.

Across both panels, it is clear that the primary drivers of the fluctuations in the natural rate of interest have been the real rate of interest and GDP. While the real rate of interest has supported higher levels of the natural rate of interest in some periods, 1980s–2000s, GDP has largely been bringing the natural rate of interest lower since the 1960s. While both versions of the model are in agreement with the countervailing roles of GDP's and the real rate of interest's influence on the natural rate of interest, the mixed frequency version interprets a stronger divergence between the two series in the 1980–2000 period and less divergence in the period since 2010 compared to the quarterly version of the model.

The capabilities of the MFSS package to incorporate the filter/smoother weight calculations for many types of variables within a mixed frequency state space formulation are underscored by this application. As the development of higher frequency identification strategies become more prevalent in economic and financial applications, these capabilities of the **MFSS** package will only further elucidate identification challenges and implications of modeling assumptions.

### **5. Conclusion**

<span id="page-21-0"></span>Mixed frequency modeling through the use of state space methods is a valuable tool for a wide array of economic and financial applications. Previously, using these methods required

substantial effort by practitioners to implement even in the simplest of models. It is our hope that this article together with the availability of our MFSS toolbox will increase the accessibility of mixed frequency state space modeling and facilitate its adoption in a wider array of empirical applications. By outlining its use across four very different types of applications, we were able to highlight the unique set of capabilities of the **MFSS** toolbox. In each case, adopting a mixed frequency framework was shown to facilitate better variable selection, more parsimonious modeling choices, as well as a wider variety of inference possibilities.

The User's Guide accompanying this article contains many more examples that may be of interest to readers interested in using these methods. In the future, it will be important to extend the capabilities of this package to incorporate the frontier in shrinkage estimation strategies given the growth of densely parameterized models. Furthermore, as micro-economic applications gain more access to higher frequency panel datasets, it will also be likely that the relevant applications for this suite of methods will extend to these additional fields within economics and other social sciences.

### **Acknowledgments**

This research did not receive any specific grant from funding agencies in the public, commercial, or not-for-profit sectors. We would like to thank the section editor, and a referee for thoughtful suggestions, and Bill Kluender for excellent research assistance.

### **References**

- <span id="page-22-5"></span>Antolin-Diaz J, Drechsel T, Petrella I (2017). "Tracking the Slowdown in Long-Run GDP Growth." *The Review of Economics and Statistics*, **99**(2), 343–356. [doi:10.1162/rest\\_a\\_](https://doi.org/10.1162/rest_a_00646) [00646](https://doi.org/10.1162/rest_a_00646).
- <span id="page-22-0"></span>Aruoba SB, Diebold FX, Scotti C (2009). "Real-Time Measurement of Business Conditions." *Journal of Business & Economic Statistics*, **27**(4), 417–427. [doi:10.1198/jbes.2009.](https://doi.org/10.1198/jbes.2009.07205) [07205](https://doi.org/10.1198/jbes.2009.07205).
- <span id="page-22-4"></span>Bańbura M, Giannone D, Reichlin L (2010). "Large Bayesian Vector Auto Regressions." *Journal of Applied Econometrics*, **25**(1), 71–92. [doi:10.1002/jae.1137](https://doi.org/10.1002/jae.1137).
- <span id="page-22-1"></span>Brave SA, Butters RA (2012). "Diagnosing the Financial System: Financial Conditions and Financial Stress." *International Journal of Central Banking*, **8**(2), 191–293. ISSN 1815- 4654. [doi:10.2139/ssrn.1668786](https://doi.org/10.2139/ssrn.1668786).
- <span id="page-22-2"></span>Brave SA, Butters RA, Justiniano A (2016). "Forecasting Economic Activity with Mixed Frequency Bayesian VARs." *Working Paper Series WP-2016-5*, Federal Reserve Bank of Chicago.
- <span id="page-22-3"></span>Carpenter B, Gelman A, Hoffman M, Lee D, Goodrich B, Betancourt M, Brubaker M, Guo J, Li P, Riddell A (2017). "Stan: A Probabilistic Programming Language." *Journal of Statistical Software*, **76**(1), 1–32. ISSN 1548-7660. [doi:10.18637/jss.v076.i01](https://doi.org/10.18637/jss.v076.i01).
- <span id="page-23-5"></span>Commandeur J, Koopman S, Ooms M (2011). "Statistical Software for State Space Methods." *Journal of Statistical Software*, **41**(1), 1–18. ISSN 1548-7660. [doi:10.18637/jss.v041.](https://doi.org/10.18637/jss.v041.i01) [i01](https://doi.org/10.18637/jss.v041.i01).
- <span id="page-23-13"></span>Corsi F (2009). "A Simple Approximate Long-Memory Model of Realized Volatility." *Journal of Financial Econometrics*, **7**(2), 174–196. ISSN 1479-8409. [doi:10.1093/jjfinec/](https://doi.org/10.1093/jjfinec/nbp001) [nbp001](https://doi.org/10.1093/jjfinec/nbp001).
- <span id="page-23-3"></span>Doornik JA (2007). *Object-Oriented Matrix Programming Using* Ox. 3rd edition. Timberlake Consultants Press and Oxford, London.
- <span id="page-23-10"></span>Durbin J, Koopman SJ (2012). *Time Series Analysis by State Space Methods*. 2nd edition. Oxford University Press. [doi:10.1093/acprof:oso/9780199641178.001.0001](https://doi.org/10.1093/acprof:oso/9780199641178.001.0001).
- <span id="page-23-1"></span>Foroni C, Marcellino M (2014). "Mixed-Frequency Structural Models: Identification, Estimation, and Policy Analysis." *Journal of Applied Econometrics*, **29**(7), 1118–1144. [doi:](https://doi.org/10.1002/jae.2396) [10.1002/jae.2396](https://doi.org/10.1002/jae.2396).
- <span id="page-23-9"></span>Ghysels E, Santa-Clara P, Valkanov R (2004). "The MIDAS Touch: Mixed Data Sampling Regression Models." *CIRANO Working Papers 2004s-20*, CIRANO.
- <span id="page-23-8"></span>Harvey A, Chung CH (2000). "Estimating the Underlying Change in Unemployment in the UK." *Journal of the Royal Statistical Society A*, **163**(3), 303–309. [doi:10.1111/](https://doi.org/10.1111/1467-985x.00171) [1467-985x.00171](https://doi.org/10.1111/1467-985x.00171).
- <span id="page-23-15"></span>Harvey A, Jaeger A (1993). "Detrending, Stylized Facts and the Business Cycle." *Journal of Applied Econometrics*, **8**(3), 231–47. [doi:10.1002/jae.3950080302](https://doi.org/10.1002/jae.3950080302).
- <span id="page-23-12"></span>Harvey A, Ruiz E, Shephard N (1994). "Multivariate Stochastic Variance Models." *The Review of Economic Studies*, **61**(2), 247–264. [doi:10.2307/2297980](https://doi.org/10.2307/2297980).
- <span id="page-23-7"></span>Harvey AC (1989). *Forecasting, Structural Time Series Models and the Kalman Filter*. Cambridge University Press.
- <span id="page-23-6"></span>Harvey AC, Pierse RG (1984). "Estimating Missing Observations in Economic Time Series." *Journal of the American Statistical Association*, **79**(385), 125–131. [doi:10.1080/](https://doi.org/10.1080/01621459.1984.10477074) [01621459.1984.10477074](https://doi.org/10.1080/01621459.1984.10477074).
- <span id="page-23-4"></span>Helske J (2018). KFAS*: Kalman Filter and Smoother for Exponential Family State Space Models*. URL <https://cran.r-project.org/package=KFAS>.
- <span id="page-23-14"></span>Hodrick RJ, Prescott EC (1997). "Postwar U.S. Business Cycles: An Empirical Investigation." *Journal of Money, Credit and Banking*, **29**(1), 1–16. [doi:10.2307/2953682](https://doi.org/10.2307/2953682).
- <span id="page-23-0"></span>Kim TB (2010). "Bayesian Mixed Frequency Estimation of DSGE Models." *Technical report*, Duke University.
- <span id="page-23-11"></span>Koop GM (2013). "Forecasting with Medium and Large Bayesian VARs." *Journal of Applied Econometrics*, **28**(2), 177–203. [doi:10.1002/jae.1270](https://doi.org/10.1002/jae.1270).

<span id="page-23-2"></span>Koopman SJ, Doornik JA, Shephard N (2010a). SsfPack. URL <http://www.ssfpack.com/>.

- <span id="page-24-5"></span>Koopman SJ, Durbin J (2000). "Fast Filtering and Smoothing for Multivariate State Space Models." *Journal of Time Series Analysis*, **21**(3), 281–296. ISSN 1467-9892. [doi:10.1111/](https://doi.org/10.1111/1467-9892.00186) [1467-9892.00186](https://doi.org/10.1111/1467-9892.00186).
- <span id="page-24-6"></span>Koopman SJ, Durbin J (2003). "Filtering and Smoothing of State Vector for Diffuse State-Space Models." *Journal of Time Series Analysis*, **24**(1), 85–98. [doi:10.1111/1467-9892.](https://doi.org/10.1111/1467-9892.00294) [00294](https://doi.org/10.1111/1467-9892.00294).
- <span id="page-24-8"></span>Koopman SJ, Harvey A (2003). "Computing Observation Weights for Signal Extraction and Filtering." *Journal of Economic Dynamics and Control*, **27**(7), 1317–1333. [doi:10.1016/](https://doi.org/10.1016/s0165-1889(02)00061-1) [s0165-1889\(02\)00061-1](https://doi.org/10.1016/s0165-1889(02)00061-1).
- <span id="page-24-3"></span>Koopman SJ, Harvey A, Doornik JA, Shephard N (2010b). STAMP. URL [http://www.](http://www.stamp-software.com/) [stamp-software.com/](http://www.stamp-software.com/).
- <span id="page-24-1"></span>Kuzin V, Marcellino M, Schumacher C (2011). "MIDAS vs. Mixed-Frequency VAR: Nowcasting GDP in the Euro Area." *International Journal of Forecasting*, **27**(2), 529–542. [doi:10.1016/j.ijforecast.2010.02.006](https://doi.org/10.1016/j.ijforecast.2010.02.006).
- <span id="page-24-13"></span>Laubach T, Williams JC (2003). "Measuring the Natural Rate of Interest." *The Review of Economics and Statistics*, **85**(4), 1063–1070. [doi:10.1162/003465303772815934](https://doi.org/10.1162/003465303772815934).
- <span id="page-24-10"></span>Marcellino M (1999). "Some Consequences of Temporal Aggregation in Empirical Analysis." *Journal of Business & Economic Statistics*, **17**(1), 129–136. [doi:10.1080/07350015.1999.](https://doi.org/10.1080/07350015.1999.10524802) [10524802](https://doi.org/10.1080/07350015.1999.10524802).
- <span id="page-24-0"></span>Mariano RS, Murasawa Y (2003). "A New Coincident Index of Business Cycles Based on Monthly and Quarterly Series." *Journal of Applied Econometrics*, **18**(4), 427–443. [doi:](https://doi.org/10.1002/jae.695) [10.1002/jae.695](https://doi.org/10.1002/jae.695).
- <span id="page-24-11"></span>Mariano RS, Murasawa Y (2010). "A Coincident Index, Common Factors, and Monthly Real GDP." *Oxford Bulletin of Economics and Statistics*, **72**(1), 27–46. [doi:10.1111/j.](https://doi.org/10.1111/j.1468-0084.2009.00567.x) [1468-0084.2009.00567.x](https://doi.org/10.1111/j.1468-0084.2009.00567.x).
- <span id="page-24-12"></span>Mitchell J, Smith RJ, Weale MR, Wright S, Salazar EL (2005). "An Indicator of Monthly GDP and an Early Estimate of Quarterly GDP Growth." *The Economic Journal*, **115**(501), F108–F129. ISSN 1468-0297. [doi:10.1111/j.0013-0133.2005.00974.x](https://doi.org/10.1111/j.0013-0133.2005.00974.x).
- <span id="page-24-4"></span>Perktold J, Seabold S, Taylor J (2017). StatsModels. URL [https://www.statsmodels.org/](https://www.statsmodels.org/stable/) [stable/](https://www.statsmodels.org/stable/).
- <span id="page-24-7"></span>Proietti T (2006). "Temporal Disaggregation by State Space Methods: Dynamic Regression Methods Revisited." *The Econometrics Journal*, **9**(3), 357–372. [doi:10.1111/j.](https://doi.org/10.1111/j.1368-423x.2006.00189.x) [1368-423x.2006.00189.x](https://doi.org/10.1111/j.1368-423x.2006.00189.x).
- <span id="page-24-9"></span>Sargent TJ, Stachurski J (2018). "A First Look at the Kalman Filter." URL [https://](https://lectures.quantecon.org/py/kalman.html) [lectures.quantecon.org/py/kalman.html](https://lectures.quantecon.org/py/kalman.html).
- <span id="page-24-2"></span>Schorfheide F, Song D (2015). "Real-Time Forecasting with a Mixed-Frequency VAR." *Journal of Business & Economic Statistics*, **33**(3), 366–380. [doi:10.1080/07350015.2014.954707](https://doi.org/10.1080/07350015.2014.954707).
- <span id="page-25-2"></span>Shumway RH, Stoffer DS (1982). "An Approach to Time Series Smoothing and Forecasting Using the EM Algorithm." *Journal of Time Series Analysis*, **3**(4), 253–264. [doi:10.1111/](https://doi.org/10.1111/j.1467-9892.1982.tb00349.x) [j.1467-9892.1982.tb00349.x](https://doi.org/10.1111/j.1467-9892.1982.tb00349.x).
- <span id="page-25-0"></span>The MathWorks Inc (2021). MATLAB *– The Language of Technical Computing, Version R2021a*. Natick. URL <https://www.mathworks.com/products/matlab/>.
- <span id="page-25-1"></span>Villegas M, Pedregal D (2018). "SSpace: A Toolbox for State Space Modeling." *Journal of Statistical Software*, **87**(5), 1–26. [doi:10.18637/jss.v087.i05](https://doi.org/10.18637/jss.v087.i05).

### **A. Estimating the latent state**

<span id="page-26-0"></span>We are interested in the estimate of the latent state from a state space model with observed data  $\{y_t, x_t, w_t\}$  and time-varying parameters of the form

$$
y_t = Z_t \alpha_t + d_t + \beta_t x_t + \varepsilon_t \qquad \varepsilon_t \sim \mathcal{N}(0, H_t)
$$
  
\n
$$
\alpha_t = T_t \alpha_{t-1} + c_t + \gamma_t w_t + R_t \eta_t \qquad \eta_t \sim \mathcal{N}(0, Q_t)
$$
  
\n
$$
\alpha_1 \sim \mathcal{N}(a_1, P_1)
$$

### **A.1. Multivariate filter**

As shown in [Durbin and Koopman](#page-23-10) [\(2012,](#page-23-10) §4.3), the filtered estimates of the state,  $a_t = \mathsf{E}(\alpha_t)$ *Y*<sub>t</sub>) and  $P_t = \text{VAR}(\alpha_t | Y_t)$ , are given by

$$
a_{t+1} = T_{t+1}a_t + c_{t+1} + \gamma_{t+1}w_{t+1} + K_t v_t
$$
  
\n
$$
F_t = Z_t P_t Z_t^\top + H_t
$$
  
\n
$$
P_{t+1} = T_{t+1} P_t L_t^\top + R_{t+1} Q_{t+1} R_{t+1}^\top
$$
  
\n
$$
K_t = T_{t+1} P_t Z_t^\top F_t^{-1}
$$
  
\n
$$
v_t = y_t - Z_t a_t - d_t - \beta_t x_t
$$
  
\n
$$
L_t = T_{t+1} - K_t Z_t
$$

and the smoothed estimates,  $\hat{\alpha}_t = \mathsf{E}(\alpha_t | Y_n)$  and  $V_t = \mathsf{VAR}(\alpha_t | Y_n)$  are given by

$$
\hat{\alpha}_t = a_t + P_t r_t
$$
  
\n
$$
V_t = P_t - P_t N_t P_t
$$
  
\n
$$
r_t = Z_t^\top F_t^{-1} v_t + L_t^\top r_{t+1}
$$
  
\n
$$
N_t = Z_t^\top F_t^{-1} Z_t + L_t^\top N_{t+1} L_t
$$

where  $r_{n+1} = 0$  and  $N_{n+1} = 0$ .

#### **A.2. Univariate filter**

Substantial computational gains are available using the univariate Kalman filter by avoiding the inversion of the  $F_t$  matrix above (as well as enabling the use of the exact initial filter, see below). For more details, see [Durbin and Koopman](#page-23-10) [\(2012,](#page-23-10) §6.4).

When any  $H_t$  is non-diagonal, the observation equation is transformed by taking the LDL factorization of the  $H_t$  matrices. The transformed parameters are marked with  $u$  to denote that they have been transformed to be suitable for the univariate filter.

$$
y_t^u = Z_t^u \alpha_t + d_t^u + \beta_t^u x_t + \varepsilon_t^u \qquad \varepsilon_t^u \sim N(0, H_t^u)
$$
  

$$
y_t^u = C_t^{-1} y_t \qquad Z_t^u = C_t^{-1} Z_t \qquad d_t^u = C_t^{-1} d_t \qquad \beta_t^u = C_t^{-1} \beta_t \qquad \varepsilon_t^u = C_t^{-1} \varepsilon_t
$$
  

$$
H_t = C_t H_t^u C_t^\top
$$

The multivariate filter and smoother is then modified by computing several quantities via the univariate filter on the transformed system:

$$
a_{t,i+1} = a_{t,i} + K_{t,i}v_{t,i}
$$
  
\n
$$
P_{t,i+1} = P_{t,i} - K_{t,i}F_{t,i}K_{t,i}^{\top}
$$
  
\n
$$
v_{t,i} = y_{t,i} - Z_{t,i}a_{t,i} - d_{t,i} - \beta_{t,i}x_t
$$
  
\n
$$
F_{t,i} = Z_{t,i}P_{t,i}Z_{t,i}^{\top} + H_{t,i}
$$
  
\n
$$
K_{t,i} = P_{t,i}Z_{t,i}^{\top}F_{t,i}^{-1}
$$
  
\n
$$
a_{t+1,1} = T_{t+1}a_{t,p+1} + c_{t+1} + \gamma_{t+1}w_{t+1}
$$
  
\n
$$
P_{t+1,1} = T_{t+1}P_{t,p+1}T_{t+1}^{\top} + R_{t+1}Q_{t+1}R_{t+1}^{\top}
$$

where  $y_{i,t}$  is the *i*th element of  $y_t^u$ ,  $Z_{t,i}$  is the *i*th row of  $Z_t^u$ ,  $d_{t,i}$  is the *i*th element of  $d_t^u$ ,  $\beta_{t,i}$  is the *i*th row of  $\beta_t^u$ , and  $H_{t,i}$  is the *i*th diagonal element of  $H_t^u$ . The filtered estimates of the state  $a_t = a_{t,1}$  and  $P_t = P_{t,1}$  are equivalent to those computed in the multivariate filter above. Note that  $F_{t,i}$  is a scalar, so that  $F_{t,i}^{-1}$  is simply scalar division instead of more computationally expensive matrix inversion. However, this comes at the cost of there being no convenient transformation of the quantities  $v_{t,i}$ ,  $F_{t,i}$  or  $K_{t,i}$  that recovers the multivariate versions computed above.

Similarly, the univariate smoother provides  $r_t = r_{t,0}$  and  $N_t = N_{t,0}$ :

$$
r_{t,i-1} = Z_{t,i}^{\top} F_{t,i}^{-1} v_{t,i} + L_{t,i}^{\top} r_{t,i}
$$
  
\n
$$
N_{t,i-1} = Z_{t,i}^{\top} F_{t,i}^{-1} Z_{t,i} + L_{t,i}^{\top} N_{t,i} L_{t,i}
$$
  
\n
$$
L_{t,i} = I_m - K_{t,i} Z_{t,i}
$$
  
\n
$$
r_{t-1,p} = T_t^{\top} r_{t,0}
$$
  
\n
$$
N_{t-1,p} = T_{t-1}^{\top} N_{t,0} T_{t-1}
$$

where  $r_{t+1,p} = 0$  and  $N_{t+1,p} = 0$ .

#### **A.3. Exact initial Kalman filter**

When the state  $\alpha_t$  is stationary, the initial values  $a_1$  and  $P_1$  can be computed as the unconditional mean and variance of the state given the system parameters by inverting the transition equation.

To handle cases where some states are non-stationary, the state is separated into states with known variance (those that are stationary) and those that are initialized as diffuse (the nonstationary states). Let  $\tilde{R}$  be a selection matrix with columns from the identity such that the initial shock  $\eta_1$  is applied to the states with known variance. The selection matrix A is composed of the columns of the identity matrix associated with the diffuse states such that taking the limit as  $\kappa \to \infty$  allows the diffuse states to have infinite initial variance where the initial values are given by

$$
a_1 = a + \tilde{R}\eta_1 + A\delta \qquad \eta_1 \sim N(0, \tilde{Q}) \qquad \delta \sim N(0, \kappa I)
$$
  

$$
P_1 = P_{*,1} + \kappa P_{\infty,1} \qquad P_{*,1} = \tilde{R}\tilde{Q}\tilde{R}^\top \qquad P_{\infty,1} = AA^\top
$$

The unconditional mean,  $a$ , and variance,  $P_{*,1}$ , of the state are computed by inverting the stationary portion of the system. Any elements of *a* associated with non-stationary or diffuse states are set to 0. Letting  $\tilde{T} = \tilde{R}^\top \tilde{T}_1 \tilde{R}$  and  $\tilde{c} = \tilde{R}^\top c_1$ , this is accomplished by

$$
\tilde{R}^{\top} a = (I_m - \tilde{T})^{-1} \tilde{c}
$$

$$
\text{vec}(\tilde{R}\tilde{Q}\tilde{R}^{\top}) = (I_{m^2} - \tilde{T} \otimes \tilde{T})^{-1} \text{vec}(\tilde{R}^{\top} R_1 Q_1 R_1^{\top} \tilde{R})
$$

When all states are stationary, this initialization collapses down to the simple case where  $\alpha_1 \sim N(a_1, P_1)$ , where  $a_1$  and  $P_1$  are the unconditional mean and variance of the state, determined by inverting the full system.

Given this initialization, the univariate filter recursions must be altered to separate the states with finite and infinite variances (see [Koopman and Durbin](#page-24-5) [2000;](#page-24-5) [Durbin and Koopman](#page-23-10) [2012,](#page-23-10) §5.2):

$$
F_{*,t,i} = Z_{t,i} P_{*,t,i} Z_{t,i}^\top + H_{t,i} \t F_{\infty,t,i} = Z_{t,i} P_{\infty,t,i} Z_{t,i}^\top
$$
  

$$
K_{*,t,i} = P_{*,t,i} Z_{t,i}^\top F_{*,t,i}^{-1} \t K_{\infty,t,i} = P_{\infty,t,i} Z_{t,i}^\top F_{\infty,t,i}^{-1}
$$
  

$$
a_{t,i+1} = \begin{cases} a_{t,i} + K_{*,t,i} v_{t,i} & F_{\infty,t,i} = 0\\ a_{t,i} + K_{\infty,t,i} v_{t,i} & F_{\infty,t,i} \neq 0 \end{cases}
$$

$$
P_{*,t,i+1} = \begin{cases} P_{*,t,i} - K_{*,t,i} K_{*,t,i}^{\top} F_{*,t,i} & F_{\infty,t,i} = 0 \\ P_{*,t,i} - (K_{*,t,i} K_{\infty,t,i}^{\top} + K_{\infty,t,i} K_{*,t,i}^{\top} - K_{\infty,t,i} K_{\infty,t,i}^{\top}) F_{*,t,i} & F_{\infty,t,i} \neq 0 \end{cases}
$$
  

$$
P_{\infty,t,i+1} = \begin{cases} P_{\infty,t,i} & F_{\infty,t,i} = 0 \\ P_{\infty,t,i} - K_{\infty,t,i} K_{\infty,t,i}^{\top} F_{\infty,t,i} & F_{\infty,t,i} \neq 0 \end{cases}
$$

$$
a_{t+1,1} = T_{t+1}a_{t,p+1} + c_{t+1} + \gamma_{t+1}w_{t+1}
$$

$$
P_{\infty,t+1,1} = T_{t+1}P_{\infty,t,p+1}T_{t+1}^{\top} \qquad P_{*,t+1,1} = T_{t+1}P_{*,t,p+1}T_{t+1}^{\top} + R_{t+1}Q_{t+1}R_{t+1}^{\top}
$$

For any set of system parameters where the state can be identified, there exists some time *d* such that  $F_{\infty,d,i} = 0$  for all *i*. For time  $t \geq d$ , the simpler Kalman filter recursion above can be employed with  $P_{t,i} = P_{*,t,i}$ .

The smoother must be similarly altered so that beginning at  $t = d$ , the computation of  $r_{t,i}$  is expanded to account for the initialization:

$$
L_{\infty,t,i} = I_m - K_{\infty,t,i} Z_{t,i} \t L_{*,t,i} = I_m - K_{*,t,i} Z_{t,i}
$$
  
\n
$$
L_{t,i}^{(0)} = (K_{\infty,t,i} - K_{*,t,i}) Z_{t,i} F_{*,t,i} F_{\infty,t,i}^{-1}
$$
  
\n
$$
r_{t,i-1}^{(0)} = \begin{cases} Z_{t,i}^{\top} F_{*,t,i}^{-1} v_{t,i} + L_{*,t,i}^{\top} r_{t,i}^{(0)} & F_{\infty,t,i} = 0\\ L_{\infty,t,i}^{\top} r_{t,i}^{(0)} & F_{\infty,t,i} \neq 0 \end{cases}
$$
  
\n
$$
r_{t,i-1}^{(1)} = \begin{cases} r_{t,i}^{(1)} & F_{\infty,t,i} \neq 0\\ Z_{t,i}^{\top} F_{\infty,t,i}^{-1} v_{t,i} + L_{t,i}^{(0)\top} r_{t,i}^{(0)} + L_{\infty,t,i}^{\top} r_{t,i}^{(1)} & F_{\infty,t,i} \neq 0 \end{cases}
$$
  
\n
$$
r_{t-1,p}^{(0)} = T_{t}^{\top} r_{t,0}^{(0)} \t r_{t-1,p}^{(1)} = T_{t}^{\top} r_{t,0}^{(1)}
$$

$$
\hat{\alpha}_t = a_t + P_{*,t,1} r_{t,0}^{(0)} + P_{\infty,t,1} r_{t,0}^{(1)}
$$

where  $r_{d,p}^{(0)} = r_{d,p}$  and  $r_{d,p}^{(1)} = 0$ . Note that  $L_{\infty,t,i}$  and  $L_{t,i}^{(0)}$  only need to be computed when  $F_{\infty,t,i} \neq 0$  and  $L_{*,t,i}$  only needs to be computed when  $F_{\infty,t,i} = 0$ . For the smoothed variance of the state,

$$
V_t = P_{*,t,1} - P_{*,t,1} N_{t,0}^{(0)} P_{*,t,1} - \left( P_{\infty,t,1} N_{t,0}^{(1)} P_{*,t,1} \right)^{\top} - P_{\infty,t,1} N_{t,0}^{(1)} P_{*,t,1} - P_{\infty,t,1} N_{t,0}^{(2)} P_{\infty,t,1}
$$

$$
N_{t-1,p}^{(0)} = T_t^{\top} N_{t,0}^{(0)} T_t \qquad N_{t-1,p}^{(1)} = T_t^{\top} N_{t,0}^{(1)} T_t \qquad N_{t-1,p}^{(2)} = T_t^{\top} N_{t,0}^{(1)} T_t
$$

where when  $F_{\infty,t,i} = 0$ ,

$$
N_{t,i-1}^{(0)} = Z_{t,i}^{\top} F_{*,t,i}^{-1} Z_{t,i} + L_{*,t,i}^{\top} N_{t,i}^{(0)} L_{*,t,i}
$$
  

$$
N_{t,i-1}^{(1)} = N_{t,i}^{(1)}
$$
  

$$
N_{t,i-1}^{(2)} = N_{t,i}^{(2)}
$$

and when  $F_{\infty,t,i} \neq 0$ ,

$$
N_{t,i-1}^{(0)} = L_{\infty,t,i}^{\top} N_{t,i}^{(0)} L_{\infty,t,i}
$$
  
\n
$$
N_{t,i-1}^{(1)} = Z_{t,i}^{* \top} F_{\infty,t,i}^{-1} Z_{t,i} + L_{\infty,t,i}^{\top} N_{t,i}^{(0)} L_{t,i}^{(0)} + L_{\infty,t,i}^{\top} N_{t,i}^{(1)} L_{\infty,t,i}
$$
  
\n
$$
N_{t,i-1}^{(2)} = Z_{t,i}^{\top} F_{\infty,t,i}^{-2} Z_{t,i} F_{*,t,i} + L_{t,i}^{(0)\top} N_{t,i}^{(1)} L_{t,i}^{(0)}
$$
  
\n
$$
+ L_{\infty,t,i}^{\top} N_{t,i}^{(1)} L_{t,i}^{(0)} + L_{t,i}^{(0)\top} N_{t,i}^{(1)} L_{\infty,t,i} + L_{\infty,t,i}^{\top} N_{t,i}^{(2)} L_{\infty,t,i}
$$

where  $N_{d,p}^{(0)} = N_{d,p}$  and  $N_{d,p}^{(1)} = N_{d,p}^{(2)} = 0$ .

### **B. Parameter estimation**

### <span id="page-29-0"></span>**B.1. General maximum likelihood estimation**

The likelihood of of data  $y_1, \ldots, y_n$  in the standard filter as shown in [Durbin and Koopman](#page-23-10) [\(2012,](#page-23-10) §7.2) is given by the prediction error decomposition:

$$
\log L(Y_n) = -\frac{np}{2} \log 2\pi - \frac{1}{2} \sum_{t=1}^n \left( \log |F_t| + v_t^\top F_{t,i}^{-1} v_t \right)
$$

For the univariate filter, the same decomposition works in the univariate context:

$$
\log L(Y_n) = -\frac{np}{2} \log 2\pi - \frac{1}{2} \sum_{t=1}^n \sum_{i=1}^p \log F_{t,i} + v_{t,i}^2 / F_{t,i}
$$

The likelihood for the exact initial filter allows for some simplifications in  $F_{\infty,t,i}$ :

$$
\log L_d(Y_n) = -\frac{1}{2} \sum_{t=1}^n \sum_{i=1}^p \iota_{t,i} \log 2\pi - \frac{1}{2} \sum_{t=1}^d \sum_{i=1}^p w_{t,i} - \frac{1}{2} \sum_{t=d}^n \sum_{i=1}^p \iota_{t,i} \left( \log F_{t,i} + v_{t,i}^2 / F_{t,i} \right)
$$

where  $\iota_{t,i} = 1$  if  $F_{*,t,i} \neq 0$  or  $t > d$ , and

$$
w_{t,i} = \begin{cases} \iota_{t,i} (\log(F_{*,t,i}) + v_{t,i}^{(0)2} / F_{*,t,i}) & F_{\infty,t,i} = 0\\ \log F_{\infty,t,i} & F_{\infty,t,i} \neq 0 \end{cases}
$$

Since these quantities are naturally produced by the Kalman filter, this is the preferred method to calculate the likelihood.

For parameter estimation, the elements of the parameter matrices  $Z_t$ ,  $d_t$ ,  $\beta_t$ ,  $H_t$ ,  $T_t$ ,  $c_t$ ,  $\gamma_t$ , *Rt* , and *Q<sup>t</sup>* are divided into those that are known and those that are to be estimated as a function of the parameter vector  $\theta$ . We are interested in the maximum likelihood estimate of those parameters given data  $Y_n = \{y_1, \ldots, y_n\}.$ 

We are interested in the maximum likelihood estimate of a set of *structural parameters* (*θ*) given data  $y_1, \ldots, y_n$  where elements of the *state space parameters*  $(Z_t, d_t, \beta_t, H_t, T_t, c_t, \gamma_t, R_t,$ and  $Q_t$ ) depend on  $\theta$ . For simplicity, the state space parameters will be restricted such that each of their scalar elements must be a function of a single element of a vector of the *reduced form parameters* ( $\psi$ ) which depend on  $\theta$ . The reduced form parameters are unrestricted in how they may depend on *θ*, allowing for a rich specification of parameter restrictions. In many estimations, there will be the same number of structural parameters and reduced form parameters.

More formally, let  $\theta^U \in \mathbb{R}^{n_{\theta}}$  and  $\psi \in \mathbb{R}^{n_{\psi}}$  where  $n_{\theta} \leq n_{\psi}$ . Define a set of bounds  $\underline{\theta}$  and  $\overline{\theta}$ such that each element  $\theta_i$  of  $\theta \in \mathbb{R}^{n_\theta}$ ,  $\theta_i \leq \theta_i \leq \bar{\theta}_i$ . Define a set of functions  $\Psi_i : [\theta, \bar{\theta}] \to \mathbb{R}$ such that each element of  $\psi$  is a function of the structural parameters,  $\psi_i = \Psi_i(\theta)$ . Except in cases of cross-parameter restrictions,  $n_{\theta} = n_{\psi}$  and  $\Psi_i(\theta) = \theta_i$  so that  $\psi = \theta$ .

Additionally define a set of functions  $\tau_{X_{i,j}} : \mathbb{R} \to \mathbb{R}$  for  $X \in \{Z_t, d_t, \beta_t, H_t, T_t, c_t, \gamma_t, R_t, Q_t\}$ such that each element of the parameter matrices to be estimated is a transformation of an element of  $\psi$ . Common  $\tau_{X_{i,i}}$  transformations include the identity, exponential, negative exponential, and logistic transformations to allow for an unbounded  $\psi \in \mathbb{R}^{n_{\psi}}$  while maintaining bounds on the parameter matrices. When estimating models with mixed frequency data, all state space parameters shared between the high-frequency and low-frequency states depend on the same reduced form parameters simply by using different  $\tau_{X_{i,j}}$  functions. In almost all cases, the specification of the  $\tau_{X_{i,j}}$  functions will be done automatically to account for state space parameter bounds and accumulator definitions. User definitions of  $\tau_{X_i}$  should be rare.

With the likelihood of an unconstrained parameter vector  $\theta^U$  defined, the optimization can be performed using a variety of methods. For simple models, gradient ascent is usually sufficient. In practice, it has been observed that further improvements in the likelihood are sometimes possible using simplex based optimization methods once the gradient ascent method has converged. Due to this, the default behavior in MFSS is to repeat these two methods until neither is able to improve the likelihood using standard convergence criteria. Alternative optimization routines are also supported in MFSS including simulated annealing and particle swarm optimizations, though we have found these to be less useful than gradient ascent and simplex optimization.

It has been our experience that initial values for the parameters to be estimated can have meaningful influence in achieving optima in maximum likelihood estimation. In that regard, it is important to provide reasonable starting values for the optimization, as was done in Sections [4.1](#page-9-0) and [4.5.](#page-19-0) These initial values are usually most easily generated from approximate models with low-frequency data that avoids the latent states that result in the mixed frequency case, and being mindful of the type of accumulation being modeled (e.g., a simple or triangle average). We should also note that the common hurdles towards maximum likelihood estimation including badly scaled variables, and models that are not identified are likely to lead to convergence issues. In the case of dramatically different scales amongst variables, standardizing the variables before estimation can be advantageous. Ensuring your model is identified is always an important first step before estimation is attempted.

#### **B.2. VAR estimation**

For VAR models, estimation via the EM algorithm of [Shumway and Stoffer](#page-25-2) [\(1982\)](#page-25-2) is computationally more convenient. To do so, we need to compute  $J_t = \text{Cov}(\alpha_t, \alpha_{t+1} | Y_n)$  as shown in [Durbin and Koopman](#page-23-10) [\(2012,](#page-23-10) §4.7),

$$
J_t = P_t L_t^{\dagger \top} (I_m - N_{t+1} P_{t+1})
$$

where  $L_t^{\dagger}$  $_t^{\dagger}$  is defined in [C.1.](#page-31-1) Using this and quantities from [A,](#page-26-0) the algorithm requires iterating between the two steps:

- 1. Calculate  $\hat{\alpha}_t^{i+1}$ ,  $V_t^{i+1}$ ,  $J_t^{i+1}$  using parameters  $T^i$ ,  $c^i$ ,  $Q^i$  and  $a_0^i$ .
- 2. Calculate  $a_0^{i+1} = \hat{\alpha}_0^i$  and estimate state space parameters  $T^{i+1}$ ,  $c^{i+1}$ ,  $Q^{i+1}$  given the estimates of the state  $\hat{\alpha}_t^{i+1}$ ,  $V_t^{i+1}$ ,  $J_t^{i+1}$  according to a modified OLS estimate.

This method avoids the computation of gradients of the likelihood at the expense of computing the variance and covariance of the state. As a result, it scales much better as the size of the state increases. While it does require a fixed value for the variance of the initial state, if *P*<sup>0</sup> needs to be estimated the optimal values from the EM algorithm can be used as a starting point for general maximum likelihood estimation.

### **C. State decompositions**

<span id="page-31-0"></span>Since all of the Kalman filter and smoother calculations are linear, we can decompose the estimated states by the effects of the data and parameters on the state in each period. In general, we will be creating a four-dimensional object since each state  $k \in \{1, \ldots, m\}$  at time *t* is affected by data series  $i \in \{1, \ldots, p\}$  from time *j*. Depending on the use of the decompositions, this 4D object will be collapsed in different ways. For example, if we were suspicious of the validity of an observation, we could inspect how much it affects a state variable of interest, in which case we could select a particular *j*, *k*, and *i* and plot across *t*. More commonly, we will be interested in plots of how a given state variable is determined by the data, in which case we sum across the origin dates of the data *j* and plot the effect of each data series on a given state *i* across time *t*.

#### <span id="page-31-1"></span>**C.1. Filtered state decompositions**

For the filter, we are interested in

$$
a_{t} = \mathbb{1}\omega_{t}^{a_{0}} + \mathbb{1}\omega_{tt}^{c} + \sum_{j=1}^{t-1} \left( \mathbb{1}\omega_{tj}^{c} + \mathbb{1}\omega_{tj}^{d} + \mathbb{1}\omega_{tj}^{x} + \mathbb{1}\omega_{tj}^{w} + \mathbb{1}\omega_{tj} \right)
$$

where

- $\omega_t^{a_0}$  is an  $(m \times m)$  matrix of the effect of the initial conditions on  $a_t$ ,
- $\omega_{tj}^c$  is an  $(m \times m)$  matrix of the effect of  $c_j$  on  $a_t$ ,
- $\omega_{tj}^d$  is an  $(m \times p)$  matrix of the effect of  $d_j$  on  $a_t$ ,
- $\omega_{tj}^x$  is an  $(m \times k)$  matrix of the effect of  $x_j$  on  $a_t$ ,
- $\omega_{tj}^w$  is an  $(m \times l)$  matrix of the effect of  $w_j$  on  $a_t$ , and
- $\omega_{tj}$  is an  $(m \times p)$  matrix of the effect of  $y_j$  on  $a_t$ .

In each case, the period of the state being affected is denoted by *t* and the period of the observation of parameter causing the effect is denoted by *j*.

We begin by incorporating the observed data from a single period. Using the filtering equations from above, we examine the integration of information contained in  $y_t$  on  $a_{t+1} = a_{t+1,1}$ given  $a_{t,1}$ :

$$
a_{t,2} = a_{t,1} + K_{t,1}v_{t,1}
$$
  
\n
$$
= a_{t,1} + K_{t,1}(y_{t,1} - Z_{t,1}a_{t,1} - d_{t,1} - \beta_{t,1}x_{t})
$$
  
\n
$$
= L_{t,1}a_{t,1} + K_{t,1}(y_{t,1} - d_{t,1} - \beta_{t,1}x_{t})
$$
  
\n
$$
a_{t,3} = a_{t,2} + K_{t,2}v_{t,2}
$$
  
\n
$$
= a_{t,2} + K_{t,2}(y_{t,2} - Z_{t,2}a_{t,2} - d_{t,2} - \beta_{t,2}x_{t})
$$
  
\n
$$
= L_{t,2}(L_{t,1}a_{t,1} + K_{t,1}(y_{t,1} - d_{t,1} - \beta_{t,1}x_{t})) + K_{t,2}(y_{t,2} - d_{t,2} - \beta_{t,2}x_{t})
$$
  
\n
$$
= L_{t,2}L_{t,1}a_{t,1} + K_{t,2}(y_{t,2} - d_{t,2} - \beta_{t,2}x_{t}) + L_{t,2}K_{t,1}(y_{t,1} - d_{t,1} - \beta_{t,1}x_{t})
$$
  
\n
$$
\vdots
$$
  
\n
$$
a_{t,p+1} = \left(\prod_{k=p}^{1} L_{t,k}\right) a_{t,1} + \sum_{i=1}^{p} \left(\prod_{k=p}^{i+1} L_{t,k}\right) K_{t,i}(y_{t,i} - d_{t,i} - \beta_{t,i}x_{t})
$$
  
\n
$$
a_{t+1,1} = T_{t+1}a_{t,p+1} + c_{t+1} + \gamma_{t+1}w_{t+1}
$$
  
\n
$$
= T_{t+1} \left(\prod_{k=p}^{1} L_{t,k}\right) a_{t,1} + c_{t+1} + \gamma_{t+1}w_{t+1} + T_{t+1} \sum_{i=1}^{p} \left(\prod_{k=p}^{i+1} L_{t,k}\right) K_{t,i}y_{t,i}
$$
  
\n
$$
- T_{t+1} \sum_{i=1}^{p} \left(\prod_{k=p
$$

where the products over  $L_{t,k}$  proceed from higher to lower values of  $k$  and

$$
L_t^{\dagger} = T_{t+1} \prod_{i=p}^{1} L_{t,i}
$$
  

$$
K_t^{\dagger} = T_{t+1} \left[ \left( \prod_{i=p}^{2} L_{t,i} \right) K_{t,1} \cdots L_{t,p} K_{t,p-1} K_{t,p} \right]
$$

To accommodate the exact initialization, when  $t \leq d$  we adjust these expressions for the condition on  $F_{\infty,t,i}$  by creating selection objects

$$
L_t^{\dagger} = T_{t+1} \left( \prod_{i=p}^{1} S_{t,i}^* \right)
$$
  

$$
K_t^{\dagger} = T_{t+1} \left[ \left( \prod_{i=p}^{2} L_{t,i} \right) \tilde{K}_{t,1} \dots L_{t,p} \tilde{K}_{t,p-1} \quad \tilde{K}_{t,p} \right]
$$

$$
S_{t,i}^* = \begin{cases} L_{*,t,i} & F_{\infty,t,i} = 0 \\ L_{\infty,t,i} & F_{\infty,t,i} \neq 0 \end{cases} \qquad \tilde{K}_{t,i} = \begin{cases} K_{*,t,i} & F_{\infty,t,i} = 0 \\ K_{\infty,t,i} & F_{\infty,t,i} \neq 0 \end{cases}
$$

which allows the earlier recursion on  $a_{t,1}$  to hold.

To find how information propagates across time, we use this new formulation of the filter, starting with the first period:

$$
a_1 = L_0^{\dagger} a_0 + c_1 + \gamma_1 w_1
$$
  
\n
$$
a_2 = L_1^{\dagger} a_1 + c_2 + \gamma_2 w_2 + K_1^{\dagger} y_1 - K_1^{\dagger} d_1 - K_1^{\dagger} \beta_1 x_1
$$
  
\n
$$
= L_1^{\dagger} (L_0^{\dagger} a_0 + c_1 + \gamma_1 w_1) + c_2 + \gamma_2 w_2 + K_1^{\dagger} y_1 - K_1^{\dagger} d_1 - K_1^{\dagger} \beta_1 x_1
$$
  
\n
$$
= L_1^{\dagger} L_0^{\dagger} a_0 + L_1^{\dagger} c_1 + L_1^{\dagger} \gamma_1 w_1 + c_2 + \gamma_2 w_2 + K_1^{\dagger} y_1 - K_1^{\dagger} d_1 - K_1^{\dagger} \beta_1 x_1
$$
  
\n
$$
a_3 = L_2^{\dagger} a_2 + c_3 + \gamma_3 w_3 + K_2^{\dagger} y_2 - K_2^{\dagger} d_2 - K_2^{\dagger} \beta_2 x_2
$$
  
\n
$$
= L_2^{\dagger} L_1^{\dagger} L_0^{\dagger} a_0 + L_2^{\dagger} L_1^{\dagger} c_1 + L_2^{\dagger} c_2 + c_3 + L_2^{\dagger} L_1^{\dagger} \gamma_1 w_1 + L_2^{\dagger} \gamma_2 w_2 + \gamma_3 w_3 + L_2^{\dagger} K_1^{\dagger} y_1 + K_2^{\dagger} y_2 - L_2^{\dagger} K_1^{\dagger} d_1 - K_2^{\dagger} d_2 - L_2^{\dagger} K_1^{\dagger} \beta_1 x_1 - K_2^{\dagger} \beta_2 x_2
$$

From which the recursion becomes clear and we can see that information propagates with the product of the  $L_t^{\dagger}$  matrix.

When using the univariate treatment of multivariate series, each series element of  $y_t$  can potentially affect other elements of  $y_t^u$ . To account for this, we could repeatedly consider the effects of each observation where each element of  $y_t$  is transformed and considered in turn. To do so in a single operation, we can simply consider the product  $C_t^{-1}$ diag $(y_t)$ , which gives us the full contribution from each element of  $y_t$  across all transformed series  $y_t^u$ .

From the above expressions, we can infer that the weights are

$$
\omega_{tj} = \left(\prod_{k=t-1}^{j+1} L_k^*\right) K_j^* C_j^{-1} \text{diag}(y_j) \qquad \omega_{tj}^x = -\left(\prod_{k=t-1}^{j+1} L_k^*\right) K_j^* C_j^{-1} \beta_j \text{diag}(x_j)
$$

$$
\omega_{tj}^d = -\left(\prod_{k=t-1}^{j+1} L_k^*\right) K_j^* C_j^{-1} \text{diag}(d_j) \qquad \omega_{tj}^w = \left(\prod_{k=t-1}^j L_k^*\right) \gamma_j \text{diag}(w_j)
$$

$$
\omega_{tj}^c = \left(\prod_{k=t-1}^j L_k^*\right) \text{diag}(c_j) \qquad \omega_t^{a_0} = \left(\prod_{k=t-1}^0 L_k^*\right) \text{diag}(a_0)
$$

completing the earlier desired decomposition of the filtered state.

### **C.2. Smoothed state decompositions**

For the smoother, we similarly want to compute quantities  $\{\hat{\omega}_{tj}, \hat{\omega}_t^c, \hat{\omega}_t^d, \hat{\omega}_t^x, \hat{\omega}_t^w, \hat{\omega}_t^{a_0}\}\$  such that

$$
\hat{\alpha}_t = \mathbb{1}\hat{\omega}_t^{a_0} + \sum_{j=1}^T \left( \mathbb{1}\hat{\omega}_{tj} + \mathbb{1}\hat{\omega}_{tj}^c + \mathbb{1}\hat{\omega}_{tj}^d + \mathbb{1}\hat{\omega}_t^x + \mathbb{1}\hat{\omega}_t^w \right)
$$

We first begin by breaking this expression into contributions from  $a_t$  and  $r_t$ ,

$$
r_t = \mathbb{1} \stackrel{r}{\omega_t}^a + \sum_{j=t}^T \left( \mathbb{1} \stackrel{r}{\omega_{tj}}^c + \mathbb{1} \stackrel{r}{\omega_{tj}}^d + \mathbb{1} \stackrel{r}{\omega_{tj}}^x + \mathbb{1} \stackrel{r}{\omega_{tj}}^w + \mathbb{1} \stackrel{r}{\omega_{tj}} \right)
$$
  
\n
$$
\hat{\alpha}_t = a_t + P_t r_t
$$
  
\n
$$
= \mathbb{1} \omega_t^{a_0} + \mathbb{1} P_t \stackrel{r}{\omega_t}^a + \sum_{j=1}^T \left( \mathbb{1} \omega_{tj}^c + \mathbb{1} P_t \stackrel{r}{\omega_{tj}}^c + \mathbb{1} \omega_{tj}^w + \mathbb{1} P_t \stackrel{r}{\omega_{tj}}^w + \mathbb{1} \omega_{tj}^d + \mathbb{1} P_t \stackrel{r}{\omega_{tj}}^d + \mathbb{1} P_t \stackrel{r}{\omega_{tj}}^d + \mathbb{1} \omega_{tj}^c + \mathbb{1} \omega_{tj}^c + \mathbb{1} \omega_{tj}^d + \mathbb{1} \hat{\omega}_{tj}^d + \mathbb{1} \hat{\omega}_{tj}^d + \mathbb{1} \hat{\omega}_{tj}^d + \mathbb{1} \hat{\omega}_{tj}^d + \mathbb{1} \hat{\omega}_{tj}^c + \mathbb{1} \hat{\omega}_{tj}^d + \mathbb{1} \hat{\omega}_{tj}^c + \mathbb{1} \hat{\omega}_{tj}^c + \mathbb{1} \hat{\omega}_{tj}^c + \mathbb{1} \hat{\omega}_{tj}^c + \mathbb{1} \hat{\omega}_{tj}^c + \mathbb{1} \hat{\omega}_{tj}^c + \mathbb{1} \hat{\omega}_{tj}^c + \mathbb{1} \hat{\omega}_{tj}^c + \mathbb{1} \hat{\omega}_{tj}^c + \mathbb{1} \hat{\omega}_{tj}^c + \mathbb{1} \hat{\omega}_{tj}^c + \mathbb{1} \hat{\omega}_{tj}^c + \mathbb{1} \hat{\omega}_{tj}^c + \mathbb{1} \hat{\omega}_{tj}^c + \mathbb{1} \hat{\omega}_{tj}
$$

where

$$
\hat{\omega}_{tj} = \omega_{tj} + P_t \stackrel{r}{\omega}_{tj} \n\hat{\omega}_{tj}^d = \omega_{tj}^d + P_t \stackrel{r}{\omega}_{tj}^d \n\hat{\omega}_{tj}^c = \omega_{tj}^c + P_t \stackrel{r}{\omega}_{tj}^c \n\hat{\omega}_{tj}^w = \omega_{tj}^w + P_t \stackrel{r}{\omega}_{tj}^w \n\hat{\omega}_{t}^a = \omega_t^a + P_t \stackrel{r}{\omega}_{t}^a
$$

Before examining the smoother recursion, we first rewrite the observation errors in matrix form,

$$
v_{t}^{u} = \begin{bmatrix} y_{t,1} - Z_{t,1}a_{t,1} - d_{t,1} - \beta_{t,1}x_{t} \\ y_{t,2} - Z_{t,2}a_{t,2} - d_{t,2} - \beta_{t,2}x_{t} \\ y_{t,3} - Z_{t,3}a_{t,3} - d_{t,3} - \beta_{t,3}x_{t} \\ \vdots \\ y_{t,p} - Z_{t,p}a_{t,p} - d_{t,p} - \beta_{t,p}x_{t} \end{bmatrix}
$$
  
\n
$$
= y_{t}^{u} - d_{t}^{u} - \begin{bmatrix} Z_{t,1}a_{t,1} & Z_{t,1}a_{t,1} \\ Z_{t,2}[L_{t,1}a_{t,1} + K_{t,1}(y_{t,1} - d_{t,1} - \beta_{t,1}x_{t})] \\ Z_{t,3}[L_{t,2}L_{t,1}a_{t,1} + L_{t,2}K_{t,1}(y_{t,1} - d_{t,1} - \beta_{t,1}x_{t}) + K_{t,2}(y_{t,2} - d_{t,2} - \beta_{t,2}x_{t})] \\ \vdots \\ Z_{t,p} \left[ \left( \prod_{k=p-1}^{1} L_{t,k} \right) a_{t,1} + \sum_{i=1}^{p-1} \left( \prod_{k=p-1}^{i+1} L_{t,k} \right) K_{t,i}(y_{t,i} - d_{t,i} - \beta_{t,i}x_{t}) \right] \right]
$$
  
\n
$$
= y_{t}^{u} - d_{t}^{u} - \beta_{t}^{u}x_{t} - \tilde{A}_{t}^{u}(y_{t}^{u} - d_{t}^{u} - \beta_{t}^{u}x_{t}) - A_{t}^{a}a_{t}
$$
  
\n
$$
= A_{t}^{y}C_{t}^{-1}(y_{t} - d_{t} - \beta_{t}x_{t}) - A_{t}^{a}a_{t}
$$

where  $A_t^y = I_p - \tilde{A}_t^y$  and

*A*˜*y <sup>t</sup>* = 0 0 *. . .* 0 0 0 *Zt,*2*Kt,*<sup>1</sup> 0 *. . .* 0 0 0 *Zt,*3*Lt,*2*Kt,*<sup>1</sup> *Zt,*3*Kt,*<sup>2</sup> *. . .* 0 0 0 . . . . . . . . . . . . . . . *Zt,p*−1( Q<sup>2</sup> *<sup>k</sup>*=*p*−<sup>2</sup> *Lt,k*)*Kt,*<sup>1</sup> *Zt,p*−1( Q<sup>3</sup> *<sup>k</sup>*=*p*−<sup>2</sup> *Lt,k*)*Kt,*<sup>2</sup> *. . . Zt,p*−1*Kt,p*−<sup>2</sup> 0 0 *Zt,p*( Q<sup>2</sup> *<sup>k</sup>*=*p*−<sup>1</sup> *Lt,k*)*Kt,*<sup>1</sup> *Zt,p*( Q<sup>3</sup> *<sup>k</sup>*=*p*−<sup>1</sup> *Lt,k*)*Kt,*<sup>2</sup> *. . . Zt,pLt,p*−1*Kp*−<sup>2</sup> *Zt,pKt,p*−<sup>1</sup> 0 *A a <sup>t</sup>* = *Zt,*<sup>1</sup> *Zt,*2*Lt,*<sup>1</sup> . . . *Zt,p* Q<sup>1</sup> *<sup>k</sup>*=*p*−<sup>1</sup> *<sup>L</sup>t,k* 

To adjust for the diffuse filter, this must be altered so that the lower-diagonal elements of  $\tilde{A}_t^y$ are adjusted depending on the condition on  $F_{\infty,t,i}$  and the propagation of  $a_{t,0}$  respects the selection between  $L_{*,t,i}$  and  $L_{\infty,t,i}$ :

$$
\tilde{A}_{t(i,j)}^{y} = Z_{t,i} \left( \prod_{k=i-1}^{j} S_{t,k}^{*} \right) \tilde{K}_{t,j}
$$
\n
$$
A_{t}^{a*} = \begin{bmatrix} Z_{t,1} \\ Z_{t,2} S_{t,2}^{*} \\ \vdots \\ Z_{t,p} \left( \prod_{k=p-1}^{1} S_{t,k}^{*} \right) \end{bmatrix}
$$

Similarly to how  $a_t$  was handled for the filter, the incorporation of the information at time  $t$ to form  $r_{t,0}$  given  $r_{t+1,0}$  can be written as a single operation in matrix for as

$$
r_{t,p} = T_{t+1}^{\top} r_{t+1,0}
$$
  
\n
$$
r_{t,p-1} = Z_{t,p}^{\top} F_{t,p}^{-1} v_{t,p} + L_{t,p}^{\top} T_{t+1}^{\top} r_{t+1,0}
$$
  
\n
$$
r_{t,p-2} = Z_{t,p-1}^{\top} F_{t,p-1}^{-1} v_{t,p-1} + L_{t,p-1}^{\top} r_{t,p-1}
$$
  
\n
$$
= Z_{t,p-1}^{\top} F_{t,p-1}^{-1} v_{t,p-1} + L_{t,p-1}^{\top} Z_{t,p}^{\top} F_{t,p}^{-1} v_{t,p} + L_{t,p-1}^{\top} L_{t,p}^{\top} T_{t+1}^{\top} r_{t+1,0}
$$
  
\n:  
\n:  
\n
$$
r_{t,0} = M_t^{\dagger} v_t^u + L_t^{\dagger \top} r_{t+1,0}
$$
  
\n
$$
= M_t^{\dagger} A_t^y C_t^{-1} y_t - M_t^{\dagger} A_t^y C_t^{-1} d_t - M_t^{\dagger} A_t^y C_t^{-1} \beta_t x_t - M_t^{\dagger} A_t^a a_t + L_t^{\dagger \top} r_{t+1,0}
$$

where

$$
M_t^{\dagger} = \begin{bmatrix} Z_{t,1}^{\top} F_{t,1}^{-1} & L_{t,1}^{\top} Z_{t,2}^{\top} F_{t,2}^{-1} & \dots & \left( \prod_{i=1}^{p-1} L_{t,i}^{\top} \right) Z_{t,p}^{\top} F_{t,p}^{-1} \end{bmatrix} \\ = A_t^{a^{\top}} \text{diag} \left( \begin{bmatrix} F_{t,1}^{-1} & F_{t,2}^{-1} & \dots & F_{t,p}^{-1} \end{bmatrix} \right)
$$

Noting the similarity between propagation through time like  $a_t$ , we have that

$$
\begin{split} &\overset{r}{\omega}_{tj} = L^{\dagger\top}_{t} \overset{r}{\omega}_{t+1,j} - \left\{ M^{\dagger}_{t} A^a_{t} \omega_{tj} \right\}_{t>j} + \left\{ M^{\dagger}_{t} A^y_{t} C^{-1}_{t} \text{ diag}(y_{t}) \right\}_{t=j} \\ &\overset{r^{d}}{\omega}_{tj} = L^{\dagger\top}_{t} \overset{r^{d}}{\omega}_{t+1,j} - \left\{ M^{\dagger}_{t} A^a_{t} \omega^d_{tj} \right\}_{t>j} - \left\{ M^{\dagger}_{t} A^y_{t} C^{-1}_{t} \text{ diag}(d_{t}) \right\}_{t=j} \\ &\overset{r{x}{\omega}_{tj}} = L^{\dagger\top}_{t} \overset{r{x}{\omega}_{t+1,j}} - \left\{ M^{\dagger}_{t} A^a_{t} \omega^x_{tj} \right\}_{t>j} - \left\{ M^{\dagger}_{t} A^y_{t} C^{-1}_{t} \beta_{t} \text{ diag}(x_{t}) \right\}_{t=j} \\ &\overset{r{c}{\omega}_{tj}} = L^{\dagger\top}_{t} \overset{r{c}{\omega}_{t+1,j}} - \left\{ M^{\dagger}_{t} A^a_{t} \omega^c_{tj} \right\}_{t \ge j} \\ &\overset{r{w}{\omega}_{tj}} = L^{\dagger\top}_{t} \overset{r{w}{\omega}_{t+1,j}} - \left\{ M^{\dagger}_{t} A^a_{t} \omega^w_{tj} \right\}_{t \ge j} \\ &\overset{r{a}{\omega}_{t}} = L^{\dagger\top}_{t} \overset{r{a}{\omega}_{t+1}} - M^{\dagger}_{t} A^a_{t} \omega^a_{t} \\ &\overset{r}{\omega}_{t} = L^{\dagger\top}_{t} \overset{r{a}{\omega}_{t+1}} - M^{\dagger}_{t} A^a_{t} \omega^a_{t} \end{split}
$$

To accommodate the exact initialization, we expand  $r_t$  as as done in the smoother:

$$
\hat{\alpha}_t = a_t + P_{*,t,1} r_{t,0}^{(0)} + P_{\infty,t,1} r_{t,0}^{(1)}
$$

where

$$
r_{t,i-1}^{(0)} = \begin{cases} Z_{t,i}^{\top} F_{*,t,i}^{-1} v_{t,i} + L_{*,t,i}^{\top} r_{t,i}^{(0)} & F_{\infty,t,i} = 0\\ L_{\infty,t,i}^{\top} r_{t,i}^{(0)} & F_{\infty,t,i} \neq 0 \end{cases}
$$

$$
r_{t,i-1}^{(1)} = \begin{cases} r_{t,i}^{(1)} & F_{\infty,t,i} = 0\\ Z_{t,i}^{\top} F_{\infty,t,i}^{-1} v_{t,i} + L_{\infty,t,i}^{\top} r_{t,i}^{(1)} + L_{t,i}^{(0)\top} r_{t,i}^{(0)} & F_{\infty,t,i} \neq 0 \end{cases}
$$

To handle the selection in these equations based on the condition  $F_{\infty,t,i} = 0$ , define a set of selection quantities:

$$
S_{t,i}^* = \begin{cases} L_{*,t,i} & F_{\infty,t,i} = 0 \\ L_{\infty,t,i} & F_{\infty,t,i} \neq 0 \end{cases} \qquad S_{t,i}^{\infty} = \begin{cases} I_m & F_{\infty,t,i} = 0 \\ L_{\infty,t,i} & F_{\infty,t,i} \neq 0 \end{cases} \qquad S_{t,i}^{(0)} = \begin{cases} 0_{m \times m} & F_{\infty,t,i} = 0 \\ L_{t,i}^{(0)} & F_{\infty,t,i} \neq 0 \end{cases}
$$

$$
M_{t,i}^* = \begin{cases} Z_{t,1}^\top F_{*,t,1}^{-1} & F_{\infty,t,i} = 0 \\ 0_{m \times 1} & F_{\infty,t,i} \neq 0 \end{cases} \qquad \qquad M_{t,i}^\infty = \begin{cases} 0_{m \times 1} & F_{\infty,t,i} = 0 \\ Z_{t,1}^\top F_{\infty,t,1}^{-1} & F_{\infty,t,i} \neq 0 \end{cases}
$$

This allows the recursion of the diffuse smoother to be written as

$$
r_{t,i-1}^{(0)} = M_{t,i}^* v_{t,i} + S_{t,i}^{*T} r_{t,i}^{(0)}
$$
  

$$
r_{t,i-1}^{(1)} = M_{t,i}^{\infty} v_{t,i} + S_{t,i}^{\infty T} r_{t,i}^{(1)} + S_{t,i}^{(0)T} r_{t,i}^{(0)}
$$

Using these quantities, we can rewrite the recursion for  $r_{t,0}^{(0)}$  $t_{t,0}^{(0)}$  as we did  $r_{t,0}$ . To arrive at the similar recursion for  $r_{t,0}^{(1)}$  $t_{t,0}^{(1)}$ , first make the simplifications that were done for  $r_{t,0}$ :

$$
r_{t,0}^{(1)} = \tilde{M}_t^\infty v_t^u + L_t^{\infty\top} r_{t+1,0}^{(1)} + \sum_{i=1}^p \left( \prod_{k=1}^{i-1} S_{t,k}^{\infty\top} \right) S_{t,i}^{(0)\top} r_{t,i}^{(0)}
$$

Also note that we can infer from the manipulation of  $r_{t,0}$  earlier that

$$
r_{t,i} = \left(\prod_{k=i+1}^{p} L_{t,k}^{\top}\right) T_{t+1}^{\top} r_{t+1,0} + \sum_{j=i+1}^{p} \left(\prod_{k=i+1}^{j-1} L_{t,k}^{\top}\right) Z_{t,j}^{\top} F_{t,j}^{-1} v_{t,j}
$$

Making the required notation adjustments, these two equations give the recursion

$$
r_{t,0}^{(1)} = \tilde{M}_t^{\infty} v_t^u + L_t^{\infty \top} r_{t+1,0}^{(1)}
$$
  
+ 
$$
\sum_{i=1}^p \left( \prod_{k=1}^{i-1} S_{t,k}^{\infty \top} \right) S_{t,i}^{(0)\top} \left( \prod_{k=i+1}^p S_{t,k}^{*\top} \right) T_{t+1}^{\top} r_{t+1,0}^{(0)}
$$
  
+ 
$$
\sum_{i=1}^p \left( \prod_{k=1}^{i-1} S_{t,k}^{\infty \top} \right) S_{t,i}^{(0)\top} \sum_{j=i+1}^p \left( \prod_{k=i+1}^{j-1} S_{t,k}^{*\top} \right) M_{t,j}^* v_{t,j}
$$
  
= 
$$
(\tilde{M}_t^{\infty} + M_t^{(0)}) v_t^u + L_t^{(0)\top} r_{t+1,0}^{(0)} + L_t^{\infty \top} r_{t+1,0}^{(1)}
$$

This allows us to write the recursions required for the diffuse smoother as

$$
r_{t,0}^{(0)} = M_t^* v_t^u + L_t^{*T} r_{t+1,0}^{(0)}
$$
  

$$
r_{t,0}^{(1)} = M_t^{\infty} v_t^u + L_t^{(0)T} r_{t+1,0}^{(0)} + L_t^{\infty T} r_{t+1,0}^{(1)}
$$

$$
L_t^* = T_{t+1} \left( \prod_{i=p}^1 S_{t,i}^* \right)
$$
  
\n
$$
L_t^{\infty} = T_{t+1} \left( \prod_{i=p}^1 S_{t,i}^{\infty} \right)
$$
  
\n
$$
L_t^{(0)} = T_{t+1} \left[ \sum_{i=1}^p \left( \prod_{k=1}^{i-1} S_{t,k}^{\infty} \right) S_{t,i}^{(0)\top} \left( \prod_{k=i+1}^p S_{t,k}^{*\top} \right) \right]^\top
$$

$$
M_t^* = \begin{bmatrix} M_{t,1}^* & S_{t,1}^{*T} M_{t,2}^* & \dots & \left( \prod_{i=1}^{p-1} S_{t,i}^{*T} \right) M_{t,p}^* \end{bmatrix}
$$
  
\n
$$
M_t^{\infty} = \tilde{M}_t^{\infty} + M_t^{(0)}
$$
  
\n
$$
\tilde{M}_t^{\infty} = \begin{bmatrix} M_{t,1}^{\infty} & S_{t,1}^{\infty T} M_{t,2}^{\infty} & \dots & \left( \prod_{i=1}^{p-1} S_{t,i}^{\infty T} \right) M_{t,p}^{\infty} \end{bmatrix}
$$
  
\n
$$
M_t^{(0)} = \sum_{i=1}^p \left( \prod_{k=1}^{i-1} S_{t,k}^{\infty T} \right) S_{t,i}^{(0)T} M_{t,i}^{(0)}
$$
  
\n
$$
M_{t,i}^{(0)} = \begin{bmatrix} 0 & \dots & 0 & M_{t,i+1}^* & S_{t,i+1}^{*T} M_{t,i+2}^* & \dots & \left( \prod_{k=i+1}^{p-1} S_{t,k}^{*T} \right) M_{t,p}^* \end{bmatrix}
$$

Combined with the expressions above gives the recursion

$$
r_{t,0}^{(0)} = M_t^* A_t^y C_t^{-1} y_t - M_t^* A_t^y C_t^{-1} d_t - M_t^* A_t^a a_t + L_t^{* \top} r_{t+1,0}^{(0)}
$$
  

$$
r_{t,0}^{(1)} = M_t^{\infty} A_t^y C_t^{-1} y_t - M_t^{\infty} A_t^y C_t^{-1} d_t - M_t^{\infty} A_t^a a_t + L_t^{(0)\top} r_{t+1,0}^{(0)} + L_t^{\infty \top} r_{t+1,0}^{(1)}
$$

from which the weights for the diffuse smoother are similar to above

$$
\begin{array}{l} {\tiny r_{0}^{(0)}} \\ {\tiny \omega} \ i_{j} = L_{t}^{* \top} \ {\tiny r_{0}^{(0)}}^{(0)} \\ {\tiny \omega} \ i_{j} = L_{t}^{* \top} \ {\tiny r_{0}^{(0)}}^{(0)} \\ {\tiny \omega} \ i_{j} = L_{t}^{* \top} \ {\
$$

These can then be used similarly to those above to find weights for  $\alpha_t$  for  $t \leq d$ :

$$
\hat{\omega}_{tj} = \omega_{tj} + P_t^* \stackrel{r^{(0)}}{\omega}_{tj} + P_t^* \stackrel{r^{(0)}}{\omega}_{tj} + P_t^* \stackrel{r^{(1)}}{\omega}_{tj} + P_t^* \stackrel{r^{(0)}d}{\omega}_{tj} + P_t^* \stackrel{r^{(0)}d}{\omega}_{tj} + P_t^* \stackrel{r^{(1)}d}{\omega}_{tj} + P_t^* \stackrel{r^{(0)}d}{\omega}_{tj} + P_t^* \stackrel{r^{(0)}d}{\omega}_{tj} + P_t^* \stackrel{r^{(0)}d}{\omega}_{tj} + P_t^* \stackrel{r^{(0)}d}{\omega}_{tj} + P_t^* \stackrel{r^{(0)}d}{\omega}_{tj} + P_t^* \stackrel{r^{(0)}d}{\omega}_{tj} + P_t^* \stackrel{r^{(0)}d}{\omega}_{tj} + P_t^* \stackrel{r^{(0)}d}{\omega}_{tj} + P_t^* \stackrel{r^{(0)}d}{\omega}_{tj} + P_t^* \stackrel{r^{(1)}d}{\omega}_{tj} + P_t^* \stackrel{r^{(1)}d}{\omega}_{tj} + P_t
$$

### **C.3. Using the weights**

Once the filter and smoother weights have been computed, we can use them in several ways to summarize the parameters of our model. Most directly comparable to the coefficients in a traditional state space context, we can create a  $(p \times m)$  matrix *w* that summarizes the total absolute contributions for each state from all of the observed data:

$$
w = \sum_{t=1}^{T} \sum_{j=1}^{T} |\hat{\omega}_{tj}|
$$

This matrix is often more informative after it has been row normalized to sum to one so that each element gives the proportion of a given state attributable to a time series.

Additionally, plots of the contributions to the state can help diagnose what data are informative about them. In particular, for dynamic factor models we may be interested in understanding how a given state is affected by different time series so that decomposing the state at time *t* by all influences from the *p* time series across all observation periods *j* is informative. Plots of the cumulative effects on the state are also often informative, especially when the scale of the time series differs substantially.

### **Affiliation:**

Scott A. Brave Morning Consult Chicago, IL, United States of America E-mail: [sbrave@morningconsult.com](mailto:sbrave@morningconsult.com)

R. Andrew Butters Business Economics and Public Policy, Kelley School of Business, Indiana University 1309 E. Tenth Street, Bloomington, IN, 47405, United States of America E-mail: [rabutter@indiana.edu](mailto:rabutter@indiana.edu)

David Kelley Federal Reserve Bank of New York 230 S. LaSalle St., Chicago, IL, 60604, United States of America E-mail: [david.kelley@ny.frb.org](mailto:david.kelley@ny.frb.org)

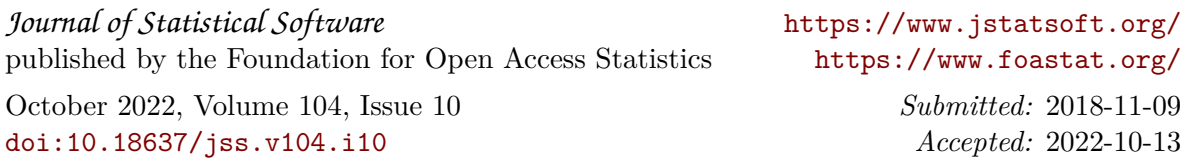